# **ORACLE FLEXCUBE**

Accelerator Pack 14.3.0.0.0 Product Catalogue

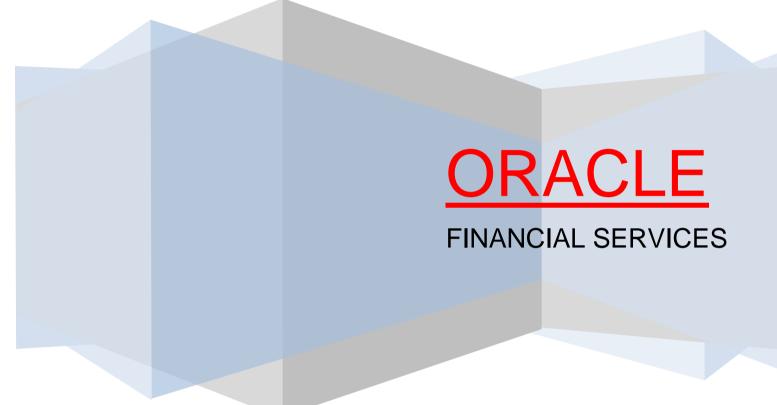

### **Table of contents**

| Table of   | of contents                                                                                                    | 2  |
|------------|----------------------------------------------------------------------------------------------------|----|
| Overvi     | ew & Objectives                                                                                                 | 3  |
| Produc     | ct catalogue                                                                                                    | 4  |
| 1.         | Import LC Usance Revolving (ILUR) & Import LC Sight Revolving (ILSR)                                            | 4  |
| 2.         | Import Non -Revolving Usance (ILUN) & Import Non Revolving Sight (ILSN)                                         | 8  |
| 3.         | Clean LC Issuance (CLCI)                                                                                        | 11 |
| 4.         | Shipping Guarantee (SGLC)                                                                                       | 14 |
| 5.         | Import Back to Back LC product (BBLC)                                                                           | 17 |
| 6.         | Reimbursement (REIM)                                                                                            | 20 |
| 7.         | Advising of Export LC Non revolving (ELNR, CLCA, ELAR, ELAT, SBLA, GUAD)                                        | 22 |
| 8.         | Advising of Export LC Revolving (ELCR)                                                                          | 25 |
| 9.         | Export LC with Adding Confirmation (ELAC)                                                                       | 28 |
| 10.        | Export LC for Transfer (ELCT)                                                                                   | 31 |
| 11.<br>(GU | Guarantee Issuance (GUIS), Guarantee Issuance /Reissuance upon receiving requeIR) & Stand by LC Issuance (SBLC) |    |
| •          | ure – A (MDATA)                                                                                                 |    |
|            | ure – B (Accounting Entries)                                                                                    |    |
| Annex      | ure – C (Reports)                                                                                               | 54 |
| Annex      | ure – C (Advice)                                                                                                | 56 |
| Annex      | ure – D                                                                                                    | 57 |
|            | ure – E (Workflow)                                                                                              |    |
| Annex      | ure – E (Gateway Services)                                                                                      | 60 |

### **Overview & Objectives**

#### Introduction

A Letter of Credit as an instrument of international trade is one of the most secure methods for a seller to be paid. Besides credit risk considerations, LCs is the customary business practice for long distance trade and a particularly important commission earning service for any bank.

#### **Features**

- The LC module supports the processing of all types of documentary and clean LCs. It can handle all activities during the lifecycle of an LC.
- ➤ Generation of messages and advices for all the applicable events, and the update of account balance. The system also handles the collection of various commissions and charges defined for an LC.
- ➤ The product definition function enables you to create products for specific services you offer. This offers your customer flexibility as well as quick and efficient processing of contracts.
- The details of documents, free format messages, and commodities are defined only once and can be retrieved whenever needed. This reduces the effort involved in the capture of LC details, thus rendering it faster and error free. The flexibility built into the system ensures that you can modify these details to suit the requirement of each LC.
- ➤ The template and copy features further simplify, the input processing, for contracts.
- The Central Liability sub-system automatically controls the booking of an LC against the credit lines assigned to the customer before the bookings are made.
- > The module supports automated follow-up for commission and charge payments, confirmation and acknowledgements.
- Graphic User Interface (GUI) facilitates ease of input. Pick-lists have been provided wherever possible. This makes the module both efficient and easy to use.
- > The media supported include Mail, Telex and S.W.I.F.T.
- Oracle FLEXCUBE provides you with the facility to calculate the cash collateral either as a percentage of the LC amount or as a fixed amount. Cash collateral advice will be generated for its collection.
- > Sanction Check for LC Contracts based on the branch parameter maintained
- > Swift Character substitution for X and Z character set
- Provision to validate message generation during contract save
- Limit tracking for Liability Minus Margin for Import LC
- Event Reversal for Import and Export LC
- > Silent Confirmation for export letters of credits, where the bank adds the confirmation to the letters of credit at the request of the beneficiary without the knowledge of issuing bank

### **Product catalogue**

### 1. Import LC Usance Revolving (ILUR) & Import LC Sight Revolving (ILSR)

### 1.1 Introduction

#### Revolving

This is a letter of credit for a specific amount which, despite drawings under the credit by exporter, stays the same without amendments until expiry. Such credits revolve either for an agreed number of times or for an aggregate amount, but in any case the credit is restored automatically to its original amount each time a drawing takes place

#### 1.2 Business Scenario

- To issue a preliminary advice ("pre-advice") of the issuance of a credit to the advising bank
- To issue the Letter of Credit with the all the terms and conditions to advising bank along with additional documentary credit if the information in the documentary credit exceeds the maximum length
- To authorizes the reimbursing bank to honor claims for reimbursement of payment(s) or negotiation(s) under a documentary credit
- To mark the acknowledgement receipt of documentary credit.
- To inform the advising bank about amendments to the terms and conditions of a documentary credit.
- To inform the reimbursing bank about amendments to the terms and conditions of the credit relevant to the authorization to reimburse.
- To make an Availment either by Payment or Acceptance bill or through manual availment.
- To generate tracer for Charge/Commission and Acknowledgment.
- Re instated the amount by value or by time.

- Confirmation (With/Without/May add)
- Financial Amendment confirmation
- Tracking of limit –Applicant (Fixed)
- Clauses and Free format text required for the product can be attached.
- Closure- Auto\Manual
- Cancellation & Re Open of LC
- Back Value dating allowed
- Contingent Accounting for contracts
- Cash Collateral (Percentage/Amount) can be increased/Decreased during Availment/Amendment
- Linkages: Term Deposit
- Signature Verification
- Provision to capture Draft details and open insurance policy
- Specifying Goods, Shipping and Document Details for an LC
- Specifying Details of the Parties Involved in an LC
- STP support.
- 16.Pre closure of LCs
- 17.Pre advice of import and Export LCs

| CODE                          | ILUR                                        | ILSR                                       |
|-------------------------------|---------------------------------------------|--------------------------------------------|
| DESC                          | Import LC Usance Revolving Advance Periodic | Import LC Sight Revolving Advance periodic |
| TYPE                          | Import                                      | Import                                     |
| Revolving                     | Υ                                           | Υ                                          |
| Tenor                         |                                             |                                            |
| Standard                      | 30                                          | 7                                          |
| Minimum                       | 25                                          | 1                                          |
| Maximum                       | 900                                         | 365                                        |
| Tolerance Percentage          |                                             |                                            |
| Positive                      | 10                                          | 10                                         |
| Negative                      | 10                                          | 10                                         |
| Exchange Rate Related Details |                                             |                                            |
| Default Rate Type             | Standard                                    | Standard                                   |
| Rate Override Limit           | 3                                           | 3                                          |
| Rate Stop Limit               | 10                                          | 10                                         |
| Other Preferences             |                                             |                                            |
| Collateral Percentage         | 10                                          | 10                                         |
| Period of Presentation        | 21 Days                                     | 21 Days                                    |
| Applicable Rules              | UCP LATEST VERSION                          | UCP LATEST VERSION                         |
| Confirmation Required         | No                                          | No                                         |

| Commission        | ILUR                                                                                             | ILSR                                                                                                    |  |  |
|-------------------|--------------------------------------------------------------------------------------------------|----------------------------------------------------------------------------------------------------|--|--|
| Event             | BISS                                                                                             | BISS                                                                                                    |  |  |
| Component         | AILUR_COMM                                                                                       | AILSR_COMM                                                                                                    |  |  |
| Basis Amount Type | LC _OS_AMT                                                                                       | LC _OS_AMT                                                                                                    |  |  |
| Component         | AILUR _COM2                                                                                      | AILUR _COM1                                                                                                    |  |  |
| Basis Amount Type | LC _OS_AMT                                                                                       | LC _OS_AMT                                                                                                    |  |  |
| Event             | AMND                                                                                             | AMND                                                                                                    |  |  |
| Component         | AILUN_COM1                                                                                       | NA                                                                                                    |  |  |
| Basis Amount Type | LC _AMND_AMT                                                                                     | NA                                                                                                    |  |  |
| Collection        | Advance                                                                                          | Advance                                                                                                    |  |  |
| Calculation       | Periodic                                                                                         | Periodic                                                                                                    |  |  |
| Frequency         | Daily                                                                                            | Daily                                                                                                    |  |  |
| Allow Prepay      | NA                                                                                               | NA                                                                                                    |  |  |
| LIFO/FIFO Rule    | LIFO                                                                                             | LIFO                                                                                                    |  |  |
| Charge Details    |                                                                                                  |                                                                                                    |  |  |
| Charge            | Swift Charges BISS,AMND Courier Charges BISS,AMND Cancellation Charges CANC Closure Charges CLOS | Swift Charges BISS,AMND Courier Charges BISS,AMND Cancellation Charges CANC Closure Charges CLOS Reopening Charges ROPN Other Charges BISS |  |  |

|                | Reopening Charges<br>Other Charges                    | ROPN<br>BISS |                                                      |
|----------------|-------------------------------------------------------|--------------|------------------------------------------------------|
| Settlement CCY | GBP                                                   |              | GBP                                                  |
| Tax Details    |                                                       |              |                                                      |
| Туре           | Withholding                                           |              | Withholding                                          |
| Basis Amount   | ount LCCOU-ISS_LIQD  LC-SWIFTIS_LIQD  AILUR_COMM_LIQD |              | LCCOU-ISS_LIQD<br>LC-SWIFTIS_LIQD<br>AILSR_COMM_LIQD |

By Value (Auto, Manual)

a. Non- Cumulative

By Time (Auto, Manual)

- a. Cumulative
- b. Non- Cumulative

An import contract of 120,000 for a period of 12 months involving 12 shipping of goods worth 10,000. A revolving LC to meet this type may be of following types:

### **Revolving LC Types:**

| Туре                              | Freq       | LC Amt  | Availabi<br>lity At<br>Any<br>Time | Max<br>Liability               | Max<br>Availment<br>Allowed |
|-----------------------------------|------------|---------|------------------------------------|--------------------------------|-----------------------------|
| Auto / Time / Cumulative          | 30<br>days | 10,000  | 10,000 +<br>un-<br>utilized        | 120,000                        | 120,000                     |
| Auto / Time / Non-<br>Cumulative  | 30<br>days | 10,000  | 10,000                             | 120,000                        | 120,000                     |
| Auto / Value / Cumulative         | NA         | NA      | NA                                 | NA                             | NA                          |
| Auto / Value / Non-<br>Cumulative | NA         | 10,000  | 10,000                             | 10000                          | 10000                       |
| Manual / Time /<br>Cumulative     | 30<br>days | 10,000* | 10,000*<br>+<br>unutilize<br>d     | 10,000*<br>+<br>unutilize<br>d | 10,000* +<br>unutilized     |

| Manual / Time / Non-<br>Cumulative  | 30<br>days | 10,000* | 10,000* | 10,000* | 10,000* |
|-------------------------------------|------------|---------|---------|---------|---------|
| Manual / Value /<br>Cumulative      | NA         | NA      | NA      | NA      | NA      |
| Manual / Value / Non-<br>Cumulative | NA         | 10,000* | 10,000* | 10000   | 10000   |

### 1.7 Tracers

| Tracer code    | Number | Start days | Frequency |
|----------------|--------|------------|-----------|
| ACK_TRACER     | 10     | 2          | 7         |
| CHG_COM_TRACER | 10     | 2          | 7         |
| CON_TRACER     | 10     | 2          | 7         |

# 1.8 Messages

- MT 700
- MT705
- MT 701
- MT 707
- MT 740
- MT 747
- MT 799
- MT798(Trade Envelope)

# 1.9 Additional information (ex. UDF & other Special Maintenance)

### 2. Import Non –Revolving Usance (ILUN) & Import Non Revolving Sight (ILSN)

#### 2.1 Introduction

#### Letter of Credit (LC)

This is an arrangement that is irrevocable and thereby constitutes a definite undertaking of the issuing bank to honor a complying presentation.

#### Letter of Credit (Sight)

This is an LC that involves immediate payment to the seller by the negotiating bank. The payment is later reimbursed by the issuing bank.

#### Letter of Credit (Usance)

This is an LC that involves payment to the seller at maturity i.e., (at a future date). The drawee bank obligates itself to make the payment.

#### Non-revolving

Letter of credit is one in which the limit is reduced permanently to the extent of bills drawn under the credit.

### 2.2 Business Scenario

- o To issue a preliminary advice ("pre-advice") of the issuance of a credit to the advising bank
- To issue the Letter of Credit with the all the terms and conditions to advising bank along with additional documentary credit if the information in the documentary credit exceeds the maximum length
- To authorizes the reimbursing bank to honor claims for reimbursement of payment(s) or negotiation(s) under a documentary credit
- To mark the acknowledgement receipt of documentary credit.
- To inform the advising bank about amendments to the terms and conditions of a documentary credit.
- To inform the reimbursing bank about amendments to the terms and conditions of the credit relevant to the authorization to reimburse.
- o To make an availment either by Payment or Acceptance bill or through manual availment.
- o To generate tracer for Charge/Commission and Acknowledgment.

### 2.3 Synopsis (ex. high level features etc)

- 1. Support for Immediate reimbursement (With/Without)
- 2. Confirmation (With/Without/May add)
- 3. Financial Amendment confirmation
- 4. Tracking of limit –Applicant (Fixed)
- 5. Clauses and Free format text required for the product can be attached.
- 6. Closure- Auto\Manual
- 7. Cancellation & Re Open of LC
- 8. Back Value dating allowed
- 9. Contingent Accounting for contracts
- 10. Cash Collateral (Percentage/Amount) can be increased/ Decreased during Availment /Amendment
- 11. Linkages: Term Deposit, Commitment
- 12. Signature Verification
- 13. Provision to capture Draft details and open insurance policy
- 14. Specifying Goods, Shipping and Document Details for an LC
- 15. Specifying Details of the Parties Involved in an LC
- 16. STP support.
- 17. Pre advice of LCs
- 18. Movement of Cash collateral from LC to Bills

## 2.4 Detailed Coverage (description of the product)

| CODE                          | ILUN                           | ILSN                          |
|-------------------------------|--------------------------------|-------------------------------|
| DESC                          | Import LC Usance Non Revolving | Import LC Sight Non Revolving |
| TYPE                          | Import                         | Import                        |
| Revolving                     | N                              | N                             |
| Tenor                         |                                |                               |
| Standard                      | 90                             | 90                            |
| Minimum                       | 30                             | 30                            |
| Maximum                       | 900                            | 365                           |
| Tolerance Percentage          |                                |                               |
| Positive                      | 10                             | 10                            |
| Negative                      | 10                             | 10                            |
| Exchange Rate Related Details |                                |                               |
| Default Rate Type             | Standard                       | Standard                      |
| Rate Override Limit           | 3                              | 3                             |
| Rate Stop Limit               | 10                             | 10                            |
| Other Preferences             |                                |                               |
| Collateral Percentage         | 10                             | 10                            |
| Period of Presentation        | NA                             | NA                            |
| Applicable Rules              | UCPURR LATEST VERSION          | UCPURR LATEST VERSION         |
| Confirmation Required         | No                             | No                            |
| Draft Tenor                   |                                | Minimum 0                     |
| Diait Telloi                  |                                | Maximum 0                     |

| Commission        | ILUN                                                                                                    | ILSN                                                                                                    |  |
|-------------------|----------------------------------------------------------------------------------------------------|----------------------------------------------------------------------------------------------------|--|
| Event             | BISS                                                                                                    | BISS                                                                                                    |  |
| Component         | AILUN_COMM                                                                                                    | AILSN_COMM                                                                                                    |  |
| Basis Amount Type | LC _OS_AMT                                                                                                    | LC _OS_AMT                                                                                                    |  |
| Component         | AILUN_COM2                                                                                                    | AILSN_COM2                                                                                                    |  |
| Basis Amount Type | LC _OS_AMT                                                                                                    | LC _OS_AMT                                                                                                    |  |
| Event             | AMND                                                                                                    | AMND                                                                                                    |  |
| Component         | AILUN_COM1                                                                                                    | NA                                                                                                    |  |
| Basis Amount Type | LC _AMND_AMT                                                                                                    | NA                                                                                                    |  |
| Collection        | Advance                                                                                                    | Advance                                                                                                    |  |
| Calculation       | Non-Periodic                                                                                                    | Non-Periodic                                                                                                    |  |
| Frequency         | Daily                                                                                                    | Daily                                                                                                    |  |
| Allow Prepay      | NO                                                                                                    | NO                                                                                                    |  |
| LIFO/FIFO Rule    | FIFO                                                                                                    | FIFO                                                                                                    |  |
| Charge Details    |                                                                                                    |                                                                                                    |  |
| Charge            | Swift Charge Courier Charges Swift Amend Charge Courier Amend Charges Cancellation Charges Closure Charges CLOS Reopening Charges Courier Charges Courier Charges BISS Courier Charges BISS Courier Charges Courier Charges AMND AMND CTO be Collected in Bills) | Swift Charges BISS,AMND Courier Charges BISS,AMND Cancellation Charges CANC Closure Charges CLOS Reopening Charges ROPN Other Charges BISS |  |
| Settlement CCY    | GBP                                                                                                    | GBP                                                                                                    |  |
| Tax Details       |                                                                                                    |                                                                                                    |  |
| Туре              | Withholding                                                                                                    | Withholding                                                                                                    |  |

| Basis | Amoun0074 |  |
|-------|-----------|--|

LC\_OS\_AMT LCSWIFTIS\_LIQD AILUN\_COMM\_LIQD

LCCOU-ISS\_LIQD LC-SWIFTIS\_LIQD ILSN\_COMM\_LIQD

# 2.6 Special features / conditions, if any

NA

### 2.7 Tracers

| Tracer code    | Number | Start days | Frequency |
|----------------|--------|------------|-----------|
| ACK_TRACER     | 5      | 1          | 1         |
| CHG_COM_TRACER | 5      | 1          | 1         |

# 2.8 Messages

- MT 700
- MT 701
- MT 705
- MT 707
- MT 740
- MT 747
- MT 799
- MT798(Trade Envelope)

# 2.9 Additional information (ex. UDF & other Special Maintenance)

### 3. Clean LC Issuance (CLCI)

### 3.1 Introduction

Clean LC - A LC not backed by documents. Usually the only document in a clean LC would be the draft or bill of exchange. This type of LC is used where the goods have already been received and only the payment has to be settled through banking channels.

### 3.2 Business Scenario

- To issue the Letter of Credit with the all the terms and conditions to advising bank along with additional documentary credit if the information in the documentary credit exceeds the maximum length
- To authorizes the reimbursing bank to honor claims for reimbursement of payment(s) or negotiation(s) under a documentary credit
- To mark the acknowledgement receipt of documentary credit.
- To inform the advising bank about amendments to the terms and conditions of a documentary credit.
- To inform the reimbursing bank about amendments to the terms and conditions of the credit relevant to the authorization to reimburse.
- To make an availment either by Payment or Acceptance bill or through manual availment.
- To generate tracer for Charge/Commission and Acknowledgment.

- 1. Support for Immediate reimbursement (With/Without)
- 2. Confirmation (With/Without/May add)
- 3. Financial Amendment confirmation
- 4. Tracking of limit –Applicant (Fixed)
- 5. Clauses and Free format text required for the product can be attached.
- 6. Closure- Auto\Manual
- 7. Cancellation & Re Open of LC
- 8. Back Value dating allowed
- 9. Contingent Accounting for contracts
- 10. Cash Collateral (Percentage/Amount) can be increased/Decreased during Availment/Amendment
- 11. Linkages: Term Deposit
- 12. Signature Verification
- 13. Provision to capture Draft details and open insurance policy
- 14. Specifying Details of the Parties Involved in an LC
- 15. STP support.

| CODE                          | CLCI                     |
|-------------------------------|--------------------------|
| DESC                          | CLCI - Clean LC Issuance |
| TYPE                          | Import                   |
| Revolving                     | N                        |
| Tenor                         |                          |
| Standard                      | 7                        |
| Minimum                       | 1                        |
| Maximum                       | 365                      |
| Tolerance Percentage          |                          |
| Positive                      | 10                       |
| Negative                      | 10                       |
| Exchange Rate Related Details |                          |
| Default Rate Type             | Standard                 |
| Rate Override Limit           | 3                        |
| Rate Stop Limit               | 10                       |
| Other Preferences             |                          |
| Collateral Percentage         | 10                       |
| Period of Presentation        | NA                       |
| Applicable Rules              | UCPURR LATEST VERSION    |
| Confirmation Required         | NO                       |

| Commission        |                                                                                                    |                                                              |
|-------------------|----------------------------------------------------------------------------------------------------|--------------------------------------------------------------|
| Event             | BISS                                                                                                    |                                                              |
| Component         | ACLCI_COMM                                                                                                    |                                                              |
| Basis Amount Type | LC _OS_AMT                                                                                                    |                                                              |
| Event             | AMND                                                                                                    |                                                              |
| Component         | ACLCI_COM1                                                                                                    |                                                              |
| Basis Amount Type | LC_AMND_AMT                                                                                                    |                                                              |
| Collection        | Advance                                                                                                    |                                                              |
| Calculation       | Non Periodic                                                                                                    |                                                              |
| Frequency         | Daily                                                                                                    |                                                              |
| Allow Prepay      | N                                                                                                    |                                                              |
| LIFO/FIFO Rule    | LIFO                                                                                                    |                                                              |
| Charge Details    |                                                                                                    |                                                              |
| Charge            | Swift Charge Courier Charges Swift Amend Charge Courier Amend Charges Cancellation Charges Closure Charges Reopening Charges Other Charges | BISS<br>BISS<br>AMND<br>AMND<br>CANC<br>CLOS<br>ROPN<br>BISS |
| Settlement CCY    | GBP                                                                                                    |                                                              |
| Tax Details       |                                                                                                    |                                                              |

| Туре         | Withholding                                    |
|--------------|------------------------------------------------|
| Basis Amount | LC_OS_AMT<br>LCSWIFTIS_LIQD<br>ACLCI_COMM_LIQD |

NA

### 3.7 Tracers

| Tracer code    | Number | Start days | Frequency |
|----------------|--------|------------|-----------|
| ACK_TRACER     | 5      | 1          | 1         |
| CHG_COM_TRACER | 5      | 1          | 1         |

### 3.8 Messages

- All the SWIFT messages supported for LC module in FLEXCUBE with appropriate tags
  - MT 700
  - MT 701
  - MT 707
  - MT 740
  - MT 747
  - MT 799
  - MT798(Trade Envelope)

# 3.9 Additional information (ex. UDF & other Special Maintenance) NA

### 4. Shipping Guarantee (SGLC)

### 4.1 Introduction

Shipping Guarantee - This again operates on the lines of a guarantee but is used in the scenario where the

Shipping company releases the goods to an importer in lieu of a bill of lading (transport document) subject

to a guarantee being issued in its favor.

### 4.2 Business Scenario

- a. To issuing shipping guarantee against LC.
- b. To amends a guarantee which has been previously issued or requests the amendment of a guarantee which the Sender has previously requested to be issued

### 4.3 Synopsis (ex. high level features etc)

- 1. Re issue of Guarantee
- 2. Invocation of Guarantee
- 3. Tracking of limit -Applicant (Fixed)
- 4. Documents and Free format text required for the product can be attached.
- 5. Closure- Auto\Manual
- 6. Cancellation & re Open of Guarantee
- 7. Linking of Shipping Guarantee with LCs
- 8. Transfer of Cash collateral from LC to SGs

# 4.4 Detailed Coverage (description of the product)

| CODE                          | SGLC               |
|-------------------------------|--------------------|
| DESC                          | Shipping Guarantee |
| TYPE                          | Н                  |
| Revolving                     | N                  |
| Tenor                         |                    |
| Standard                      | 30                 |
| Minimum                       | 25                 |
| Maximum                       | 365                |
| Tolerance Percentage          |                    |
| Positive                      | NA                 |
| Negative                      | NA                 |
| Exchange Rate Related Details |                    |

| Default Rate Type      | Standard |
|------------------------|----------|
| Rate Override Limit    | 3        |
| Rate Stop Limit        | 10       |
| Other Preferences      |          |
| Collateral Percentage  | 10       |
| Period of Presentation | NA       |
| Applicable Rules       | NA       |
| Confirmation Required  | NO       |

# 4.5 Interest / Charges / Commission & Fees

| Commission        | SGLC                                                                                                    |
|-------------------|----------------------------------------------------------------------------------------------------|
| Event             | BISS                                                                                                    |
| Basis Amount Type | LC _OS_AMT                                                                                                    |
| Component         | AILUN_COM2                                                                                                    |
| Basis Amount Type | LC _OS_AMT                                                                                                    |
| Component         | AILUN_COM2                                                                                                    |
| Basis Amount Type | LC _OS_AMT                                                                                                    |
| Event             | AMND                                                                                                    |
| Component         | NA                                                                                                    |
| Basis Amount Type | NA                                                                                                    |
| Collection        | ADVANCE                                                                                                    |
| Calculation       | Non Periodic                                                                                                    |
| Frequency         | Daily                                                                                                    |
| Allow Prepay      | NO                                                                                                    |
| LIFO/FIFO Rule    | LIFO                                                                                                    |
| Charge Details    |                                                                                                    |
| Charge            | Swift Charges BISS,AMND Courier Charges BISS,AMND Cancellation Charges CANC Closure Charges CLOS Reopening Charges ROPN Other Charges BISS |
| Settlement CCY    | GBP                                                                                                    |
| Tax Details       |                                                                                                    |
| Туре              | Withholding                                                                                                    |
| Basis Amount      | LCCOU-ISS_LIQD<br>LC-SWIFTIS_LIQD<br>ASGLC_COMM_LIQD                                                                                       |

# 4.6 Special features / conditions, if any

Cash margin (if any) held against the LC will be proportionately forwarded and will be kept as SG margin to recover additional margin at the time of issuance of SG

Recovery of margin against import loan and will be settled upon its maturity only, irrespective of settlement of documents. Upon the receipt of documents against the shipping guarantee, bill will be liquidated against the margin held and the loan will not be touched.

### 4.7 Tracers

| Tracer code    | Number | Start days | Frequency |
|----------------|--------|------------|-----------|
| ACK_TRACER     | 10     | 2          | 7         |
| CHG_COM_TRACER | 10     | 2          | 7         |
| CON_TRACER     | 10     | 2          | 7         |

# 4.8 Messages

- All the SWIFT messages supported for LC module in Flex cube with appropriate tags
  - MT 760
  - MT 767
  - MT768
  - MT 799

# 4.9 Additional information (ex. UDF & other Special Maintenance)

### 5. Import Back to Back LC product (BBLC)

### 5.1 Introduction

Based upon an acceptable "Master Letter of Credit" received by Exporter, Back to back Letter of Credit can be open in favor of supplier of exporter, thereby safeguarding exporter interests in the transaction.

#### 5.2 Business Scenario

- To issue the Letter of Credit with the all the terms and conditions to advising bank along with additional documentary credit if the information in the documentary credit exceeds the maximum length
- To authorizes the reimbursing bank to honor claims for reimbursement of payment(s) or negotiation(s) under a documentary credit
- To mark the acknowledgement receipt of documentary credit.
- To inform the advising bank about amendments to the terms and conditions of a documentary credit.
- To inform the reimbursing bank about amendments to the terms and conditions of the credit relevant to the authorization to reimburse.
- To make an availment either by Payment or Acceptance bill or through manual availment.
- To generate tracer for Charge/Commission and Acknowledgment.

- 1. Support for Immediate reimbursement (With/Without)
- 2. Confirmation (With/Without/May add)
- 3. Financial Amendment confirmation
- 4. Tracking of limit –Applicant (Fixed)
- 5. Clauses and Free format text required for the product can be attached.
- 6. Closure- Auto\Manual
- 7. Cancellation & Re Open of LC
- 8. Back Value dating allowed
- 9. Contingent Accounting for contracts
- 10. Cash Collateral (Percentage/Amount) can be increased/Decreased during Availment/Amendment
- 11. Linkages: Term Deposit, Commitment
- 12. Signature Verification
- 13. Provision to capture Draft details and open insurance policy
- 14. Specifying Details of the Parties Involved in an LC
- 15. STP support.

| CODE                          | BBLC                          |
|-------------------------------|-------------------------------|
| DE00                          | BBLC - Import Back to Back LC |
| DESC                          | product                       |
| TYPE                          | Import                        |
| Revolving                     | N                             |
| Tenor                         |                               |
| Standard                      | 90                            |
| Minimum                       | 30                            |
| Maximum                       | 360                           |
| Tolerance Percentage          |                               |
| Positive                      | 10                            |
| Negative                      | 10                            |
| Exchange Rate Related Details |                               |
| Default Rate Type             | Standard                      |
| Rate Override Limit           | 3                             |
| Rate Stop Limit               | 10                            |
| Other Preferences             |                               |
| Collateral Percentage         | 10                            |
| Period of Presentation        | 21 Days                       |
| Applicable Rules              | UCPURR LATEST VERSION         |
| Confirmation Required         | NO                            |

| Commission        |                                                                                                    |  |
|-------------------|----------------------------------------------------------------------------------------------------|--|
| Event             | BISS                                                                                                    |  |
| Component         | ABBLC_COMM                                                                                                    |  |
| Basis Amount Type | LC _OS_AMT                                                                                                    |  |
| Component         | ABBLC _COM2                                                                                                    |  |
| Basis Amount Type | LC _OS_AMT                                                                                                    |  |
| Event             | AMND                                                                                                    |  |
| Component         | ABBLC _COM1                                                                                                    |  |
| Basis Amount Type | LC _AMND_AMT                                                                                                    |  |
| Collection        | Advance                                                                                                    |  |
| Calculation       | Non Periodic                                                                                                    |  |
| Frequency         | Daily                                                                                                    |  |
| Allow Prepay      | NO                                                                                                    |  |
| LIFO/FIFO Rule    | FIFO                                                                                                    |  |
| Charge Details    |                                                                                                    |  |
| Charge            | Swift Charges BISS,AMNI Courier Charges BISS,AMNI Cancellation Charges CANC Closure Charges CLOS Reopening Charges ROPN Other Charges BISS |  |
| Settlement CCY    | GBP                                                                                                    |  |

| Tax Details  |                                                     |
|--------------|-----------------------------------------------------|
| Туре         | Withholding                                         |
| Basis Amount | LCCOU-ISS_LIQD<br>LC-SWIFTIS_LIQD<br>ILUN_COMM_LIQD |

Both Master LC and the Back to back LC will be treated as separate contract.

### 5.7 Tracers

| Tracer code    | Number | Start days | Frequency |
|----------------|--------|------------|-----------|
| ACK_TRACER     | 10     | 2          | 7         |
| CHG_COM_TRACER | 10     | 2          | 7         |
| CON_TRACER     | 10     | 2          | 7         |

# 5.8 Messages

- All the SWIFT messages supported for LC module in FLEXCUBE with appropriate tags
  - MT 700
  - MT 701
  - MT 707
  - MT 740
  - MT 747
  - MT 799

# 5.9 Additional information (ex. UDF & other Special Maintenance)

### 6. Reimbursement (REIM)

### 6.1 Introduction

To support the Trade reimbursements related transactions. The STP of incoming MT740, MT747 & MT742 would process LC / BC contracts under reimbursement

### 6.2 Business Scenario

- 1. Accept the authorization from Issuing bank to honor claims for reimbursement of payment(s) or negotiation(s) under a documentary credit
- 2. To process the reimbursement claim from the claiming bank
- 3. To accept the amendments to the terms and conditions of the credit for which reimbursement
- 4. Authorization request has already been accepted.

### 6.3 Synopsis (ex. high level features etc)

- 1. Processing of reimbursement Authorization request and claim
- 2. Closure- Auto\Manual
- 3. Cancellation & Re Open of LC
- 4. Back Value dating allowed
- 5. Contingent Accounting for contracts
- 6. STP support.
- 7. Support for Partial reimbursement Undertaking

### 6.4 Detailed Coverage (description of the product)

| CODE                          | REIM                     |
|-------------------------------|--------------------------|
| DESC                          | Reimbursement Processing |
| TYPE                          | Reimbursement            |
| Revolving                     | N                        |
| Tenor                         |                          |
| Standard                      | 90                       |
| Minimum                       | 30                       |
| Maximum                       | 360                      |
| Tolerance Percentage          |                          |
| Positive                      | 10                       |
| Negative                      | 10                       |
| Exchange Rate Related Details |                          |
| Default Rate Type             | Standard                 |

| Rate Override Limit    | 3                     |
|------------------------|-----------------------|
| Rate Stop Limit        | 10                    |
| Other Preferences      |                       |
| Collateral Percentage  | 10                    |
| Period of Presentation | NA                    |
| Applicable Rules       | UCPURR LATEST VERSION |
| Confirmation Required  | NO                    |

# 6.5 Interest / Charges / Commission & Fees

| Commission        |                            |
|-------------------|----------------------------|
| Event             | NA                         |
| Basis Amount Type | NA                         |
| Collection        | NA                         |
| Calculation       | NA                         |
| Frequency         | NA                         |
| Allow Prepay      | NA                         |
| LIFO/FIFO Rule    | NA                         |
| Charge Details    |                            |
| Charge            | Swift Charges<br>BISS,AMND |
| Settlement CCY    | GBP                        |
| Tax Details       |                            |
| Туре              | NA                         |
| Basis Amount      | NA                         |

# 6.6 Special features / conditions, if any

NA

### 6.7 Tracers

| Tracer code    | Number | Start days | Frequency |
|----------------|--------|------------|-----------|
| ACK_TRACER     | 10     | 2          | 7         |
| CHG_COM_TRACER | 10     | 2          | 7         |
| CON_TRACER     | 10     | 2          | 7         |

# 6.8 Messages

Processing of the following messages are supported along with STP

- MT 740
- MT 747
- MT 742
- MT 799

### 6.9 Additional information (ex. UDF & other Special Maintenance)

NA

### 7. Advising of Export LC Non revolving (ELNR, CLCA, ELAR, ELAT, SBLA, GUAD)

ELNR Export LC Non Revolving

CLCA Clean LC Advising

ELAR Export LC Advising (Receiving MT710)

ELAT Export LC advice through Bank

SBLA Stand by LC Advising GUAD Guarantee Advising

### 7.1 Introduction

#### Non-revolving

Letter of credit is one in which the limit is reduced permanently to the extent of bills drawn under the credit

#### 7.2 Business Scenario

- To Pre-Advice the credit or amendment to the Beneficiary
- To Advice Letter of Credit with the all the terms and conditions to beneficiary along with
- Additional documentary credit if the information in the documentary credit exceeds the maximum length.
- To acknowledge the issuing bank about receipt of documentary credit.
- · To close and cancellation of the advice
- To account for bank charges
- To advise of acceptance or rejection of an amendment of a credit.
- To transfer the LC if it is transferable.

- 1. Support for Immediate reimbursement (With/Without)
- 2. Confirmation (With/Without/May add)
- 3. Financial Amendment confirmation
- 4. Tracking of limit
- 5. Documents and Free format text required for the product can be attached.
- 6. Closure- Auto\Manual
- 7. Cancellation & re Open of LC
- 8. Back Value dating allowed
- 9. Contingent Accounting for contracts
- 10. Signature Verification

| CODE                          | ELNR,CLCA<br>ELAR ,ELAT                                                                                      | SBLA                    | GUAD                  |
|-------------------------------|----------------------------------------------------------------------------------------------------|-------------------------|-----------------------|
| DESC                          | Export LC Non Revolving Clean LC Advising Export LC Advising (Receiving MT710) Export LC advice through Bank | Stand by LC<br>Advising | Guarantee<br>Advising |
| TYPE                          | EXPORT                                                                                                    | EXPORT                  | EXPORT                |
| Revolving                     | N                                                                                                    | N                       | N                     |
| Tenor                         |                                                                                                    |                         |                       |
| Standard                      | 90                                                                                                    | 90                      | 90                    |
| Minimum                       | 30                                                                                                    | 30                      | 30                    |
| Maximum                       | 360                                                                                                    | 360                     | 360                   |
| Tolerance Percentage          |                                                                                                    |                         |                       |
| Positive                      | NA                                                                                                    | NA                      | NA                    |
| Negative                      | NA                                                                                                    | NA                      | NA                    |
| Exchange Rate Related Details |                                                                                                    |                         |                       |
| Default Rate Type             | Standard                                                                                                    | Standard                | Standard              |
| Rate Override Limit           | 3                                                                                                    | 3                       | 3                     |
| Rate Stop Limit               | 10                                                                                                    | 10                      | 10                    |
| Other Preferences             |                                                                                                    |                         |                       |
| Collateral Percentage         | NA                                                                                                    | NA                      | NA                    |
| Period of Presentation        | NA                                                                                                    | NA                      | NA                    |
| Applicable Rules              | UCP LATEST VERSION                                                                                           | ISP LATEST VERSION      | URDG                  |
| Confirmation Required         | NO                                                                                                    | No                      | No                    |

| Commission           |                                                       |                                                             |  |
|----------------------|-------------------------------------------------------|-------------------------------------------------------------|--|
| Event                | NA                                                    | NA                                                          |  |
| Basis Amount Type    | NA                                                    | NA                                                          |  |
| Collection           | NA                                                    | NA                                                          |  |
| Calculation          | NA                                                    | NA                                                          |  |
| Frequency            | NA                                                    | NA                                                          |  |
| Allow Prepay         | NA                                                    | NA                                                          |  |
| LIFO/FIFO Rule       | NA                                                    | NA                                                          |  |
| Charge Details       |                                                       |                                                             |  |
|                      | Swift Charges BADV,AMND Advise Charges BADV,AMND,BPRE | Swift Charges BADV,AMND<br>Advise Charges<br>BADV,AMND,BPRE |  |
| Charge               | Cancellation Charges CANC                             | Cancellation Charges CANC                                   |  |
| Closure charges CLOS |                                                       | Closure charges CLOS                                        |  |
|                      | Reopening Charges ROPN                                | Reopening Charges ROPN                                      |  |
|                      | Other Bank Charges BISS                               |                                                             |  |

|                |                                   | Other Bank Charges BISS           |      |  |
|----------------|-----------------------------------|-----------------------------------|------|--|
|                |                                   | Guarantee Claim Charges           | GCLM |  |
|                |                                   |                                   |      |  |
|                |                                   |                                   |      |  |
| Settlement CCY | GBP                               | GBP                               |      |  |
| Tax Details    |                                   |                                   |      |  |
| Туре           | Withholding                       | Withholding                       |      |  |
| Basis Amount   | LCCOU-ISS_LIQD<br>LC-SWIFTIS_LIQD | LCCOU-ISS_LIQD<br>LC-SWIFTIS_LIQD |      |  |

NA

### 7.7 Tracers

| Tracer code    | Number | Start days | Frequency |
|----------------|--------|------------|-----------|
| ACK_TRACER     | 10     | 2          | 7         |
| CHG_COM_TRACER | 10     | 2          | 7         |
| CON_TRACER     | 10     | 2          | 7         |

### 7.8 Messages

- All the SWIFT messages supported for LC module in FLEXCUBE with appropriate tags
  - MT710, MT711, MT730, MT799, MT768, MT798(Trade Envelope)

# 7.9 Additional information (ex. UDF & other Special Maintenance)

### 8. Advising of Export LC Revolving (ELCR)

### 8.1 Introduction

When a letter of credit (L/C) is specifically designated "revolving letter of credit", the amount involved when utilized is reinstated, that is, the amount becomes available again without issuing another L/C and usually under the same terms and conditions.

The revolving L/C may be used in shipments of a wide range of goods to a buyer within a period of time (several months to one year usually).

Revolving LC (Non automatic) in which the renewal of limits depends upon the receipt by the negotiation bank for payment

In Automatic revolving LC limits are renewed at fixed interval irrespective of the fact whether advice of payment has been received by the negotiation bank or not.

### 8.2 Business Scenario

- To Pre-Advice the credit or amendment to the Beneficiary
- To Advice Letter of Credit with the all the terms and conditions to beneficiary along with Additional documentary credit if the information in the documentary credit exceeds the maximum length.
- To Acknowledge the issuing bank about receipt of documentary credit.
- To close and cancellation of the advice

- 1. Support for Immediate reimbursement (With/Without)
- 2. Confirmation (With/Without/May add)
- 3. Financial Amendment confirmation
- 4. Tracking of limit
- 5. Documents and Free format text required for the product can be attached.
- 6. Closure- Auto\Manual
- 7. Cancellation & Re Open of LC
- 8. Back Value dating allowed
- 9. Contingent Accounting for contracts

| CODE                          | ELCR                  |
|-------------------------------|-----------------------|
| DESC                          | Export LC Revolving   |
| TYPE                          | Export                |
| Revolving                     | Y                     |
|                               | T                     |
| Tenor                         |                       |
| Standard                      | 90                    |
| Minimum                       | 30                    |
| Maximum                       | 360                   |
| Tolerance Percentage          |                       |
| Positive                      | 10                    |
| Negative                      | 10                    |
| Exchange Rate Related Details |                       |
| Default Rate Type             | Standard              |
| Rate Override Limit           | 3                     |
| Rate Stop Limit               | 10                    |
| Other Preferences             |                       |
| Collateral Percentage         | 10                    |
| Period of Presentation        | NA                    |
| Applicable Rules              | UCPURR LATEST VERSION |
| Allow Prepay                  | NO                    |
| Confirmation Required         | NO                    |

| Commission        |                                           |           |
|-------------------|-------------------------------------------|-----------|
| Event             | NA                                        |           |
| Basis Amount Type | NA                                        |           |
| Collection        | NA                                        |           |
| Calculation       | NA                                        |           |
| Frequency         | NA                                        |           |
| Allow Prepay      | NA                                        |           |
| LIFO/FIFO Rule    | NA                                        |           |
| Charge Details    |                                           |           |
| Charge            | Swift Charges<br>Advise<br>BADV,AMND,BPRE | BADV,AMND |
| Settlement CCY    | GBP                                       |           |
| Tax Details       |                                           |           |
| Туре              | Withholding                               |           |
| Basis Amount      | LCCOU-ISS_LIQD<br>LC-SWIFTIS_LIQD         |           |

By Value (Auto, Manual)

a. Non-Cumulative

By Time

- a. Cumulative
- b. Non- Cumulative

### 8.7 Tracers

| Tracer code    | Number | Start days | Frequency |
|----------------|--------|------------|-----------|
| ACK_TRACER     | 10     | 2          | 7         |
| CHG_COM_TRACER | 10     | 2          | 7         |
| CON_TRACER     | 10     | 2          | 7         |

# 8.8 Messages

- All the SWIFT messages supported for LC module in FLEXCUBE with appropriate tags
  - MT 730,MT707,MT 799

# 8.9 Additional information (ex. UDF & other Special Maintenance)

### 9. Export LC with Adding Confirmation (ELAC)

#### 9.1 Introduction

Letter of credit (L/C) opened by an issuing bank whose authenticity has been confirmed by the advising bank and where the advising bank has added its confirmation to the credit is known as confirmed credit.

### 9.2 Business Scenario

- To Advice & Confirm Letter of Credit with the all the terms and conditions to beneficiary along with Additional documentary credit if the information in the documentary credit exceeds the maximum length.
- To acknowledge the issuing bank about receipt of documentary credit.
- To close and cancellation of the advice

- 1. Support for Immediate reimbursement (With/Without)
- 2. Confirmation (With/Without/May add)
- 3. Financial Amendment confirmation
- 4. Tracking of limit
- 5. Documents and Free format text required for the product can be attached.
- 6. Closure- Auto\Manual
- 7. Cancellation & re Open of LC
- 8. Back Value dating allowed
- 9. Contingent Accounting for contracts

| CODE                          | ELAC                  |
|-------------------------------|-----------------------|
|                               | Export LC with Adding |
| DESC                          | Confirmation          |
| DESC                          |                       |
|                               |                       |
| TYPE                          | Export                |
| Revolving                     | N                     |
| Tenor                         |                       |
| Standard                      | 90                    |
| Minimum                       | 30                    |
| Maximum                       | 360                   |
| Tolerance Percentage          |                       |
| Positive                      | 10                    |
| Negative                      | 10                    |
| Exchange Rate Related Details |                       |
| Default Rate Type             | Standard              |
| Rate Override Limit           | 3                     |
| Rate Stop Limit               | 10                    |
| Other Preferences             |                       |
| Collateral Percentage         | NA                    |
| Period of Presentation        | NA                    |
| Applicable Rules              | UCPURR LATEST VERSION |
| Allow Prepay                  | NO                    |
| Confirmation Required         | NO                    |

| Commission        |                                   |      |
|-------------------|-----------------------------------|------|
| Event             | BCFM                              |      |
| Basis Amount Type | CNF_LIAB_OS_AMT                   |      |
| Collection        | Arrears                           |      |
| Calculation       | Non Periodic                      |      |
| Frequency         | Daily                             |      |
| Allow Prepay      | yes                               |      |
| LIFO/FIFO Rule    | FIFO                              |      |
| Charge Details    |                                   |      |
|                   | Export Preadvice charge           | BPRE |
|                   | Export Advice charges             | BADV |
|                   | Export Preadvice to advice charge | APAD |
|                   | Courier Amend Charges             | AMND |
| Charge            | Cancellation Charges              | CANC |
|                   | Closure Charges                   | CLOS |
|                   | Reopening Charges                 | ROPN |
|                   | Confirmation Charge               | BCFM |
|                   | Confirmation Charge               | AATC |
|                   | Confirmation Charge               | APAC |

|                | Confirmation Charge<br>Confirmation Charge<br>(To be Collected in Bills) | BANC<br>BANC |
|----------------|--------------------------------------------------------------------------|--------------|
|                | Export Advice charges (To be Collected in Bills)                         | BADV         |
| Settlement CCY | GBP                                                                      |              |
| Tax Details    |                                                                          |              |
| Туре           | NA                                                                       |              |
| Basis Amount   | NA                                                                       |              |

NA

### 9.7 Tracers

| Tracer code    | Number | Start days | Frequency |
|----------------|--------|------------|-----------|
| ACK_TRACER     | 10     | 2          | 7         |
| CHG_COM_TRACER | 10     | 2          | 7         |
| CON_TRACER     | 10     | 2          | 7         |

# 9.8 Messages

- All the SWIFT messages supported for LC module in FLEXCUBE with appropriate tags
  - MT 730
  - MT 799
  - MT798(Trade Envelope)

# 9.9 Additional information (ex. UDF & other Special Maintenance)

### 10. Export LC for Transfer (ELCT)

#### 10.1 Introduction

A transferable letter of credit is one, which specifically states that it is transferable. This will only occur if the applicant for the letter of credit (buyer) agrees. In a transferable letter of credit, the rights and obligations of the beneficiary are transferred to another party, usually a manufacturer or wholesaler. Transfer may be either full or partial. This product used to advice the LC which is transferred

### 10.2 Business Scenario

- Reduction in : LC Amount, Unit prices
- Support to curtail Expiry date, latest shipping dates & time period after the date of shipment for presenting documents to the bank
- To change the name of the beneficiary is substituted for the name of the applicant (buyer), but if the applicant's name is required to be stated in any document other than the invoice, this requirement must be adhered to.
- If an insurance document is required, the coverage may be increased to provide coverage as required by the original L/C.
- The place of payment or negotiation may be changed to the location of the transferee.
- Support for partial & transfer in full

- 1. Support for Immediate reimbursement (With/Without)
- 2. Confirmation (With/Without/May add)
- 3. Financial Amendment confirmation
- 4. Tracking of limit –Applicant (Fixed)
- 5. Documents and Free format text required for the product can be attached.
- 6. Closure- Auto\Manual
- 7. Cancellation & re Open of LC
- 8. Back Value dating allowed
- 9. Contingent Accounting for contracts

| CODE                          | ELCT                          |
|-------------------------------|-------------------------------|
| DESC                          | ELCT - Export LC for Transfer |
| TYPE                          | Export                        |
| Revolving                     | N                             |
| Tenor                         |                               |
| Standard                      | 90                            |
| Minimum                       | 30                            |
| Maximum                       | 360                           |
| Tolerance Percentage          |                               |
| Positive                      | 10                            |
| Negative                      | 10                            |
| Exchange Rate Related Details |                               |
| Default Rate Type             | Standard                      |
| Rate Override Limit           | 3                             |
| Rate Stop Limit               | 10                            |
| Other Preferences             |                               |
| Collateral Percentage         | NA                            |
| Period of Presentation        | NA                            |
| Applicable Rules              | UCP LATEST VERSION            |
| Allow Prepay                  | NO                            |
| Confirmation Required         | NO                            |

| Commission        |                                   |      |
|-------------------|-----------------------------------|------|
| Event             | NA                                |      |
| Basis Amount Type | NA                                |      |
| Collection        | NA                                |      |
| Calculation       | NA                                |      |
| Frequency         | NA                                |      |
| Allow Prepay      | NA                                |      |
| LIFO/FIFO Rule    | NA                                |      |
| Charge Details    |                                   |      |
|                   | Export Preadvice charge           | BPRE |
|                   | Export Advice charges             | BADV |
|                   | Export Preadvice to advice charge | APAD |
| Chargo            | Courier Amend Charges             | AMND |
| Charge            | Cancellation Charges              | CANC |
|                   | Closure Charges                   | CLOS |
|                   | Reopening Charges                 | ROPN |
|                   | Confirmation Charge               | BCFM |
|                   | Confirmation Charge               | AATC |

|                | Confirmation Charge<br>Confirmation Charge | APAC<br>BANC |
|----------------|--------------------------------------------|--------------|
| Settlement CCY | GBP                                        |              |
| Tax Details    |                                            |              |
| Туре           | NA                                         |              |
| Basis Amount   | NA<br>NA                                   |              |

NA

### 10.7 Tracers

| Tracer code | Number | Start days | Frequency |
|-------------|--------|------------|-----------|
| CON_TRACER  | 5      | 1          | 1         |

# 10.8 Messages

- All the SWIFT messages supported for LC module in Flex cube with appropriate tags
  - MT 730,MT 799,MT 720,MT721
  - MT 710 and MT 711

# 10.9 Additional information (ex. UDF & other Special Maintenance)

# 11. Guarantee Issuance (GUIS), Guarantee Issuance /Reissuance upon receiving request (GUIR) & Stand by LC Issuance (SBLC)

### 11.1 Introduction

This is an undertaking by the guarantor (bank) to make payment to the beneficiary of the guarantee in the event of a default by the applicant of the guarantee. Usually, the only document required for payment is a simple invocation letter. Guarantees are normally used in performance contracts.

Standby Guarantee -This is used for normal trade works like a guarantee. It is popular in the USA and is characterized by ease of operations. Unlike import LCs, only a single document is required for the bank to make payment.

### 11.2 Business Scenario

- To issue the guarantee or to request to issue the guarantee or to re issue guarantee
- To amends a guarantee which has been previously issued or requests the amendment of a guarantee which the Sender has previously requested to be issued
- To inform the guarantee issued/requested bank that it has been released of all liability for the amount.

- 1. Re issue of Guarantee
- 2. Invocation of Guarantee
- 3. Tracking of limit Applicant (Fixed)
- 4. Documents and Free format text required for the product can be attached.
- 5. Closure- Auto\Manual
- 6. Cancellation & re Open of Guarantee
- 7. Cash Collateral (Percentage/Amount) can be increased/Decreased during Availment/Amendment
- 8. Linkages: Term Deposit
- 9. Signature Verification

- 10. Specifying Details of the Parties Involved in an LC
- 11. Guarantee Claim and Claim Settlement in Guarantee Contracts

| CODE                          | GUIS/ GUIR                                                               | SBLC                 |
|-------------------------------|--------------------------------------------------------------------------|----------------------|
| DESC                          | Guarantee Issuance Guarantee Issuance /Reissuance upon receiving request | Stand by LC Issuance |
| TYPE                          | Guarantee                                                                | Stand By             |
| Revolving                     | N                                                                        | N                    |
| Tenor                         |                                                                          |                      |
| Standard                      | 90                                                                       | 90                   |
| Minimum                       | 30                                                                       | 30                   |
| Maximum                       | 360                                                                      | 360                  |
| Tolerance Percentage          |                                                                          |                      |
| Positive                      | NA                                                                       | NA                   |
| Negative                      | NA                                                                       | NA                   |
| Exchange Rate Related Details |                                                                          |                      |
| Default Rate Type             | Standard                                                                 | Standard             |
| Rate Override Limit           | 3                                                                        | 3                    |
| Rate Stop Limit               | 10                                                                       | 10                   |
| Other Preferences             |                                                                          |                      |
| Collateral Percentage         | 10                                                                       | 10                   |
| Period of Presentation        | NA                                                                       | 21                   |
| Applicable Rules              | URDG                                                                     | ISP LATEST VERSION   |
| Confirmation Required         | NO                                                                       | No                   |
| Guarantee Details             |                                                                          |                      |
| Claim Days                    | 10                                                                       | NA                   |
| Claim Settlement by Loan      | Υ                                                                        | NA                   |

| Commission        | GUIS / GUIR                 | SBLC         |
|-------------------|-----------------------------|--------------|
| Event             | BISS                        | BISS         |
| Component         | AGUIS_COMM / AGUIR_COMM     | ASBLC_COMM   |
| Basis Amount Type | LC _OS_AMT                  | LC _OS_AMT   |
| Component         | NA                          | ASBLC _COM1  |
| Basis Amount Type | NA                          | LC _OS_AMT   |
| Event             | AMND                        | AMND         |
| Component         | AGUIS_COM1 / AGUIR_COM1     | NA           |
| Basis Amount Type | LC_AMND_AMT                 | NA           |
| Collection        | Advance(GUIS),ARREARS(GUIR) | ADVANCE      |
| Calculation       | Periodic                    | Non Periodic |
| Frequency         | Daily                       | Daily        |
| Allow Prepay      | YES                         | NO           |

| LIFO/FIFO Rule | FIFO                                                                                                    |                                                                     | FIFO                                                                                                    |                                                        |
|----------------|----------------------------------------------------------------------------------------------------|---------------------------------------------------------------------|----------------------------------------------------------------------------------------------------|--------------------------------------------------------|
| Charge Details |                                                                                                    |                                                                     |                                                                                                    |                                                        |
| Charge         | Courier Charges Swift Amend Charge Courier Amend Charges Cancellation Charges Closure Charges Charges Charges Charges Charges Charges Charges Charges Charges Charges Charges Charges Charges Charges Charges Charges Charges Charges Charges Charges | BISS<br>BISS<br>MMND<br>MND<br>EANC<br>CLOS<br>ROPN<br>BISS<br>GCLM | Swift Charges<br>Courier Charges<br>Cancellation Charges<br>Closure Charges<br>Reopening Charges<br>Other Charges | BISS,AMND<br>BISS,AMND<br>CANC<br>CLOS<br>ROPN<br>BISS |
| Settlement CCY | GBP                                                                                                    |                                                                     | GBP                                                                                                    |                                                        |
| Tax Details    |                                                                                                    |                                                                     |                                                                                                    |                                                        |
| Туре           | Withholding                                                                                                    |                                                                     | Withholding                                                                                                    |                                                        |
| Basis Amount   | LC_OS_AMT<br>LCSWIFTIS_LIQD<br>AGUIS_COMM_LIQD /<br>AGUIR_COMM_LIQD                                                                                                    |                                                                     | LCCOU-ISS_LIQD<br>LC-SWIFTIS_LIQD<br>ASBLC_COMM_LIQD                                                              |                                                        |

NA

### 11.7 Tracers

| Tracer code    | Number | Start days | Frequency |
|----------------|--------|------------|-----------|
| ACK_TRACER     | 5      | 1          | 1         |
| CHG_COM_TRACER | 5      | 1          | 1         |

# 11.8 Messages

- All the SWIFT messages supported for LC module in Flex cube with appropriate tags
  - MT 760
  - MT 767
  - MT768
  - MT 799
  - MT798(Trade Envelope)

# 11.9 Additional information (ex. UDF & other Special Maintenance)

## Annexure – A (MDATA)

### **LC Branch Parameter**

| Branch<br>Code | Process Till Next<br>working Days | Accrual Level  | Use<br>Reference<br>Number | Use Parent<br>Reference<br>Number | Validate<br>Message<br>Generation<br>on Save |
|----------------|-----------------------------------|----------------|----------------------------|-----------------------------------|----------------------------------------------|
| 001            | Yes                               | Contract Level | Yes                        | Yes                               | Yes                                          |
| 002            | No(system date)                   | Product level  | No                         | No                                | No                                           |
| 003            | Yes                               | Contract Level | Yes                        | Yes                               | Yes                                          |

### **User Maintenance**

| USER NAME    | ROLE     |  |  |  |
|--------------|----------|--|--|--|
| A29494CCSE01 | CCSEROLE |  |  |  |
| A29494CCSE02 | CCSEROLE |  |  |  |
| A29494TFE01  | TFEROLE  |  |  |  |
| A29494TFE02  | TFEROLE  |  |  |  |
| A29494TFM01  | TFMROLE  |  |  |  |
| A29494TFM02  | TFMROLE  |  |  |  |
| A29494CE01   | CEROLE   |  |  |  |
| A29494CE02   | CEROLE   |  |  |  |
| A29494RCH01  | RCHROLE  |  |  |  |
| A29494RCH02  | RCHROLE  |  |  |  |
| A29494CM01   | CMROLE   |  |  |  |
| A29494CM02   | CMROLE   |  |  |  |
| A29494CBR01  | CBRROLE  |  |  |  |
| A29494CBR02  | CBRROLE  |  |  |  |
| A17966M01    | ALL Role |  |  |  |
| A17966A01    | ALL Role |  |  |  |

## **Mandatory Program Maintenance**

| В | Beginning of Day         | LCEOD    | LC | D |
|---|--------------------------|----------|----|---|
| F | End of Financial input   | LCTRACER | LC | D |
| F | End of Financial input   | LQEOD    | LQ | D |
| Т | End of Transaction input | LCEOD    | LC | D |
| Т | End of Transaction input | LCMEMACR | LC | D |
| Т | End of Transaction input | LQEOTI   | LQ | D |

## Message type (Static Data)

| Advice Name                         | Message-Type    | SWIFT |
|-------------------------------------|-----------------|-------|
| Acknowledgement tracer              | ACK_TRACER      |       |
| Pre-advice to advice                | ADVICE_CL       |       |
| Advise of a Third Bank              | ADV_THIRD_BANK  | 710   |
| Adv to adv & confirm                | ADV_TO_ADVCON   |       |
| Amendment of Export Credit          | AMD_EXP_CR      |       |
| Amendment of Import Credit          | AMD_IMP_CR      |       |
| On clos or canc of LC Contract      | CANC_REIM_AUTH  | 799   |
| Charges & tracer                    | CHG_COM_TRACER  |       |
| Change of REB Party Id              | CHNG_REB        | MT799 |
| Closure Notice                      | CLOSURE_ADV     |       |
| On clos or canc of LC Contract      | CLOS_REIM_AUTH  | 799   |
| Confirmation tracer                 | CON_TRACER      |       |
| Expiry Notice                       | EXPIRY_ADV      |       |
| Guarantee Instrument                | GUARANTEE       | 760   |
| Acknowledgement of a Guarantee      | GUA_ACK_ADVICE  | 768   |
| Guarantee Amendment                 | GUA_AMD_INSTR   | 767   |
| Covering letter to Advising Bank    | ISB_ABK_CL      |       |
| Covering letter to beneficiary      | ISB_BEN_CL      |       |
| ACK of import LC                    | LC_ACK_ADVICE   | 730   |
| ACK of Amendment to LC              | LC_ACK_AMND     | 730   |
| Amendment-auth to reimburse         | LC_AMD_AUTH_REB | 747   |
| Amendment Instrument                | LC_AMND_INSTR   | 707   |
| Copy of LC Amend Instrument         | LC_AM_INST_COPY |       |
| Authorization to reimburse          | LC_AUTH_REIMB   | 740   |
| Cancellation Advice                 | LC_CANCEL_ADV   |       |
| Cash Collateral Advices             | LC_CASH_COL_ADV |       |
| LC CLOSURE ADVICE                   | LC_CLOSE_ADV    |       |
| L/C instrument                      | LC_INSTRUMENT   | 700   |
| Copy of LC Instrument               | LC_INSTR_COPY   |       |
| Insurance Company Advice            | LC_INSURANCEADV |       |
| Pre Advice Telex                    | LC_PRE_ADVICE   | 705   |
| Pre-advising a Credit               | PADV_CL         |       |
| Pre-adv to adv &                    | PADV TO ADVCON  |       |
| Transfer of LC-Applicant            | TRANSFER_APP    |       |
| Transfer of LC-ISB                  | TRANSFER_ISB    |       |
| Transfer of LC                      | TRANSFER_LC     | 720   |
| Transfer of LC-New ATB              | TRANSFER NEWATB |       |
| Transfer of LC-New Beneficiary      | TRANSFER_NEWBEN |       |
| Transfer of LC-Original Beneficiary | TRANSFER ORGBEN |       |
| Guarantee Claim Advice              | GUA CLAIM ADV   |       |

| Guarantee Claim Rejection | GUA_CLAIM_REJ  |     |
|---------------------------|----------------|-----|
| Trade Envelope Message    | TRADE ENVELOPE | 798 |

## **Commission Rule Definition**

| Rule<br>Identification | Description                                                   |                                                                 | RAT<br>E<br>TYP<br>E | T E N O R B A SI S | TI<br>E<br>R<br>E<br>D<br>A<br>M<br>T | TI<br>E<br>R<br>E<br>D<br>T<br>E<br>N<br>O<br>R | ROUNDING | A<br>M<br>T/<br>R<br>A<br>T<br>E | MAXI<br>MUM<br>RATE<br>/ AMT | MINI<br>MUM<br>RAT<br>E /<br>AMT | RAT<br>E<br>PER<br>IOD | MI<br>N C O M<br>MI<br>S SI O N |
|------------------------|---------------------------------------------------------------|-----------------------------------------------------------------|----------------------|--------------------|---------------------------------------|-------------------------------------------------|----------|----------------------------------|------------------------------|----------------------------------|------------------------|---------------------------------|
| ALCCOM1                | LC issuance<br>Commission<br>(Commitme<br>nt)-Non<br>periodic | Slab Amount-<br>Tired<br>Tenor(Months)-<br>Rate-Non<br>periodic | Rate                 | Y                  | N                                     | Y                                               | 1        | A<br>m<br>ou<br>nt               | 2000                         | 50                               | 1                      | 2                               |
| ALCCOM9                | LC issuance<br>Commission<br>(Usance)-<br>Non periodic        | Slab Amount-<br>Tired<br>Tenor(Days)-<br>Rate-Non<br>periodic   | Rate                 | Y                  | N                                     | Y                                               | 0        | R<br>at<br>e                     | 3                            | 0.25                             | 12                     | 7                               |
| ALCCOM10               | LC issuance<br>Commission<br>(Commitme<br>nt)- periodic       | Slab Amount-<br>Tenor(Months)-<br>Rate-periodic                 | Rate                 | Y                  | N                                     | N                                               | 1        | R<br>at<br>e                     | 3                            | 0.25                             | 1                      | 2                               |
| ALCCOM11               | LC issuance<br>Commission<br>(Usance)-<br>periodic            | Slab Amount-<br>Tenor(Days)-<br>Rate-periodic                   | Rate                 | Y                  | N                                     | N                                               | 0        | R<br>at<br>e                     | 3                            | 0.25                             | 12                     | 7                               |
| ALCCOM7                | LC issuance<br>Commission<br>-<br>(Commitme<br>nt)FCY         | Amount Slab-<br>Flat                                            | Amo<br>unt           | N                  | N                                     | N                                               | 0        | A<br>m<br>ou<br>nt               | NA                           | NA                               | NA                     | N<br>A                          |
| ALCCOM2                | Guarantee<br>issuance<br>Commission                           | Amount Slab-<br>Rate                                            | Rate                 | N                  | N                                     | N                                               | 0        | R<br>at<br>e                     | 3                            | 0.25                             | 12                     | 2                               |
| ALCCOM3                | Shipping<br>Guarantee<br>issuance<br>Commission               | Amount Tired-<br>Rate                                           | Rate                 | N                  | Υ                                     | N                                               | 1        | A<br>m<br>ou<br>nt               | 2000                         | 50                               | 1                      | 2                               |

| ALCCOM4 | Stand by LC issuance Commission -days                                   | Tenor Based-<br>Amount Slab-<br>Flat          | Amo<br>unt | Y | N | N | 0 | N<br>A             | NA   | NA | NA | 7      |
|---------|-------------------------------------------------------------------------|-----------------------------------------------|------------|---|---|---|---|--------------------|------|----|----|--------|
| ALCCOM5 | Clean LC<br>issuance<br>Commission                                      | Amount & Tenor<br>Tired-<br>Rate              | Rate       | Y | Y | Y | 1 | A<br>m<br>ou<br>nt | 2000 | 50 | 1  | 2      |
| ALCCOM6 | Amendment<br>Commission<br>(Flat<br>Amount<br>Rate-Tired<br>Tenor-days) | Slab Amount-<br>Tired<br>Tenor(Days)-<br>Flat | Rate       | Y | N | Y | 0 | N A                | NA   | NA | NA | N<br>A |
| ALCCOM8 | Amendment<br>Commission<br>-FCY (Tenor<br>Based -Flat<br>amount)        | Slab Amount-<br>Tenor(months)-<br>Flat        | Amo<br>unt | Y | N | N | 1 | N<br>A             | NA   | NA | NA | 0      |

## **Charge Rule Definition**

| Rule Identification | Description                          | RAT<br>E<br>TYP<br>E | TENOR BASIS | E<br>D<br>A<br>M<br>T | TEREDTENOR | ROURDLRG | AM<br>T/R<br>ATE | MA<br>XIM<br>UM<br>RAT<br>E /<br>AM<br>T | MI<br>MUMRATE/AMT | RATEPER _ OD | M N C O M M S S O N |
|---------------------|--------------------------------------|----------------------|-------------|-----------------------|------------|----------|------------------|------------------------------------------|-------------------|--------------|---------------------|
| LC-SWIFTIS          | SWIFT CHARGES FOR LC<br>ISSUE        | Amo<br>unt           | Z           | N                     | N          | N<br>a   | Amt              | 800                                      | 10                | N<br>A       | N<br>A              |
| LCCOU-ISS           | COURIER CHARGES FOR<br>LC ISSUE      | Amo<br>unt           | N           | N                     | N          | N<br>a   | Amt              | 800                                      | 10                | N<br>A       | N<br>A              |
| LCCOU-AMND          | Couriers CHARGES FOR LC<br>AMENDMENT | Amo<br>unt           | N           | N                     | N          | N<br>a   | Amt              | 800                                      | 10                | N<br>A       | N<br>A              |
| LCEX-SWIFT          | SWIFT CHARGES FOR LC<br>Advising     | Amo<br>unt           | N           | N                     | N          | N<br>a   | Amt              | 800                                      | 10                | N<br>A       | N<br>A              |
| LCEX-ADV            | LC Advising Charges                  | Amo<br>unt           | Y           | N                     | N          | N<br>a   | Amt              | 800                                      | 10                | N<br>A       | N<br>A              |
| LCSWIFT-AM          | SWIFT CHARGES FOR LC<br>AMND         | Amo<br>unt           | Υ           | N                     | N          | N<br>a   | Amt              | 800                                      | 10                | N<br>A       | N<br>A              |

| LCEX-CONFM  | SWIFT CHARGES FOR LC<br>AMND          | Amo<br>unt | Y | N | N | N<br>a | Amt | 800 | 10 | N<br>A | N<br>A |
|-------------|---------------------------------------|------------|---|---|---|--------|-----|-----|----|--------|--------|
| LCEX-PRECON | LC PREADVICE<br>/CONFIMRATION CHARGES | Amo<br>unt | Υ | N | N | N<br>a | Amt | 800 | 10 | N A    | N<br>A |
| OTHBNKCHG   | LC charges receivables                | Amo<br>unt | N | N | N | N<br>a | Amt | 0   |    | N<br>A | N<br>A |
| LCCLSCHG    | LC Closing                            | Amo<br>unt | Ν | N | N | N<br>a | Amt | 200 |    | N<br>A | N<br>A |
| LCROPCHG    | LC reopening                          | Amo<br>unt | Ν | N | N | N<br>a | Amt | 200 |    | N<br>A | N<br>A |
| LCCANCHG    | LC Cancellation                       | Amo<br>unt | Ν | N | N | N<br>a | Amt | 200 |    | N<br>A | N<br>A |
| LCCOURBC    | LC COURIER CHARGES IN BILLS           | Amo<br>unt | Ν | N | N | N<br>a | Amt | 200 |    | N<br>A | N<br>A |
| LCSWFTBC    | LC SWIFT CHARGES IN<br>BILLS          | Amo<br>unt | Ν | N | N | N<br>a | Amt | 200 |    | N<br>A | N<br>A |
| LCADVBC     | LC ADVISING CHARGES IN BILLS          | Amo<br>unt | Ν | N | N | N<br>a | Amt | 200 |    | N<br>A | N<br>A |
| LCCONFBC    | LC CONFIRMATION<br>CHARGES IN BILLS   | Amo<br>unt | N | N | N | N<br>a | Amt | 200 |    | N<br>A | N<br>A |
| GPAY_CHG    | LC Guarantee Claim<br>Payment Charge  | Amo<br>unt | N | N | N | N<br>a | Amt | 800 | 10 | N<br>A | N<br>A |

### **Goods Details**

| GOODS_CODE  | GOODS_DESC                                                                                                    |
|-------------|----------------------------------------------------------------------------------------------------|
| MACHINE1    | MACHINE AS PER ORDER NO                                                                                                    |
| CILLAFABRIC | 'CILLA" FABRIC, 100PCT COTTON, 147-148 CM WIDE, DYED ACCORDING TO THE DULY AND JOINTLY APPROVED TECHNICAL PARAMETERS, SAMPLES AND GENERAL PURCHASE AGREEMENT AND SALES CONFIRMATION NO.01 CUSTOMS TARIFF NUMBER: 02 |
| ROLLNGCHAIR | GC0778 ROCKING CHAIR BENTWOOD FRAMES IN OAK COLOUR                                                                                                    |
| BANNEDGOOD  | BANNED FOR IMPORTS                                                                                                    |

### Inco Term

| INCO_TERM | DESCRIPTION                                             |
|-----------|---------------------------------------------------------|
|           | Carriage and Insurance Paid To (named place of          |
| CIP       | destination)                                            |
| CPT       | Carriage Paid To (named place of destination)           |
| CFR       | Cost and Freight (named port of destination)            |
| CIF       | Cost, Insurance and Freight (named port of destination) |
| DAF       | Delivered At Frontier (named place)                     |
| DDP       | Delivered Duty Paid (named place of destination)        |
| DDU       | Delivered Duty Unpaid (named place of destination)      |
| DEQ       | Delivered Ex Quay (named port of destination)           |
| DES       | Delivered Ex Ship (named port of destination)           |
| EXW       | Ex Works (named place)                                  |
| FAS       | Free Alongside Ship (named port of shipment)            |
| FCA       | Free Carrier (named place)                              |
| FOB       | Free On Board (named port of shipment)                  |

## **Open Policy Maintenance**

| Open Policy Code | INSURER | CUSTOMER<br>CIF |
|------------------|---------|-----------------|
| P-CODE1          | METLIFE | 000000001       |

# **License Expiry date Maintenance**

|          | License     |
|----------|-------------|
| Customer | Expiry Date |
| ADAG     | 26-Dec-08   |

#### **Clause Maintenance**

| Clause Code | Clause<br>Type | Clause Description                                                                                                    |
|-------------|----------------|----------------------------------------------------------------------------------------------------|
| BOLCL1      | Transport      | COPY OF FAX/TELEX ADVISING APPLICANT PARTICULARS OF SHIPMENT INCLUDING B/L NO. AND THE DATE, VESSEL NAME AND NATIONALITY ETA, AND ETD, TOTAL AMOUNT OF CONLCBCT, LOADING PORT AND DISCHARGE PORT, SHIPMENT DATE WITHIN 5 WORKING DAYS AFTER SHIPMENT DATE + SET OF CLEAN ON BOARD BILLS OF LADING MADE OUT TO THE ORDER OF CHINATRUST COMMERCIAL BANK LTD / TO ORDER AND BLANK ENDORSED, NOTIFY APPLICANT, MARKED 'FREIGHT COLLECT / PREPAID' INDICATING THIS CREDIT NUMBER. |
| BOLCL2      | Transport      | SET of Clauses for CIF                                                                                                    |
| BOCL3       | Transport      | SET of Clauses for FOB                                                                                                    |
| AWBCL1      | Transport      | CLEAN AIR WAYBILLS CONSIGNED TO APPLICANT, NOTIFY APPLICANT, MARKED 'FREIGHT COLLECT / PREPAID' INDICATING THIS CREDIT NUMBER.                                                                                                    |

| SWBCL1      | Transport | CLEAN SEA WAYBILLS CONSIGNED TO APPLICANT, NOTIFY APPLICANT, MARKED 'FREIGHT COLLECT / PREPAID' INDICATING THIS CREDIT NUMBER.                                                                                                    |
|-------------|-----------|----------------------------------------------------------------------------------------------------|
| BL1FREPRE   | Transport | original MARINE Bill of Lading, made out to order, endorsed in blank, marked freight prepaid, notify:                                                                                                    |
| CMRSENDCOPY | Transport | Sender's copy of international consignment note for road transport, indicating consignee:                                                                                                    |
| BED13BL     | OTHERS    | Beneficiary's declaration stating that 1/3 original Bill of Lading has been sent simultaneously with dispatch of goods by DHL to notify                                                                                                    |
| INS110      | INSURANCE | Insurance Policy/Certificate issued for 110 percent of invoice-value, duly endorsed, covering x +INSURANCE POLICY OR CERTIFICATE ENDORSED IN BLANK FOR NOT LESS THAN 110PCT INVOICE VALUE, STIPULATING THAT CLAIMS ARE PAYABLE AT DESTINATION IN THE SAME CURRENCY OF THE DRAFTS COVERING INSTITUTE CARGO CLAUSES (A), INSTITUTE WAR CLAUSES (CARGO) AND INSTIT |
| INVCOM      | INVOICE   | Commercial invoice, duly signed                                                                                                    |

### **Document Master Maintenance**

| Document<br>Code | Language<br>Code | Document<br>Type | Short<br>Description | Long Description | Clause Code |
|------------------|------------------|------------------|----------------------|------------------|-------------|
| MARDOC           | Eng              | Transport        | Sea Way              | Sea Way          | BOLCL1      |
|                  |                  |                  |                      | Documents        | BOLCL2      |
|                  |                  |                  |                      |                  | BOCL3       |
|                  |                  |                  |                      |                  | SWBCL1      |
|                  |                  |                  |                      |                  | BL1FREPRE   |
|                  |                  |                  |                      |                  | CMRSENDCOPY |
| AIRDOC           | ENG              | Transport        | Air Way              | Air Way          | AWBCL1      |
|                  |                  |                  |                      | Documents        | BL1FREPRE   |
|                  |                  |                  |                      |                  | CMRSENDCOPY |
| INVDOC           | Eng              | Invoice          | Invoice              | Invoice          |             |
|                  |                  |                  |                      | Documents        | INVCOM      |
| INSDOC           | Eng              | Insurance        | Insurance            | Insurance        |             |
|                  |                  |                  |                      | Documents        | INS110      |
| OTHDOC           | Eng              | Other            | Other                | Other Documents  | BED13BL     |

### **Instruction Code Maintenance**

| Instruction<br>Code<br>Maintenance | Instruction Text                                                                                                    |
|------------------------------------|----------------------------------------------------------------------------------------------------|
| GBP_PYMT                           | PLEASE REMIT PROCEEDS TO OUR ACCOUNT NUMBER 001-1-853967 WITH JP MORGAN CHASE BANK NEW YORK QUOTING OUR REFEERNCE NUMBER UNDER SWIFT ADVICE TO US. |
| ALL CHARGES                        | COLLECT ALL CHARGES                                                                                                    |
| DELIVERPYMT                        | DELIVER DOCUMENTS AGAINST PAYMENT                                                                                                    |
| DELIVERACC                         | DELIVER DOCUMENTS AGAINST ACCEPTANCE                                                                                                    |

| ACCEPT_SWIFT | ADVISE ACCEPTANCE AND DUE DATE BY SWIFT/TELEX. |
|--------------|------------------------------------------------|
| ACCEPT_MAIL  | ADVISE ACCEPTANCE AND DUE DATE BY AIRMAIL.     |

| Insurance company Code | MET      |
|------------------------|----------|
| Insurance Company Name | METLIFE  |
| Add1                   | LONDON   |
|                        | ADAG     |
| ISSUE DATE             | 1-Jan-07 |
| EFFECTIVE DATE         | 1-Jan-07 |
| EFFECTIVE DATE         | 27-Dec-  |
| EXPIRY DATE            | 07       |
| COVER DATE             | 1-Jan-07 |
|                        |          |
|                        |          |
| GOODS                  | OIL      |
| CURRENCY               | GBP      |
| SUM ASSURED AMT        | 500000   |
| PER CONVEYANCE<br>AMT  | 100000   |
|                        |          |
| VOYAGE                 |          |

| LOCATION | GB   |
|----------|------|
| RISK     |      |
| COVERED  | 100% |

| UTILIZED<br>AMT              | 0                  |
|------------------------------|--------------------|
| UPDATE<br>UTILIZATION<br>AMT | YES                |
|                              |                    |
| INCO TERM                    | CIF                |
| TELEX<br>ADDRESS             | 4396 2545          |
| WARE<br>HOUSE<br>ADDRESS     | LONDON             |
|                              |                    |
| AVAILABLE<br>AMT             | 500000             |
| KEY<br>CLAUSES               | APPLY<br>CONDITION |
| REMARKS                      | REMARKS<br>1       |

## **Products & Parameters configured**

| 2225 | 5500         | TVD=   |           | DEMARKS   | START    | END   | GRO  | 0.0041    |
|------|--------------|--------|-----------|-----------|----------|-------|------|-----------|
| CODE | DESC         | TYPE   | Revolving | REMARKS   | DT       | DT    | UP   | SLOGAN    |
|      | Import LC    |        |           |           |          | 0.551 |      |           |
|      | Usance Non   |        |           |           |          | OPEN  |      |           |
|      | - Revolving- |        |           |           |          | ENDE  |      |           |
| ILUN | LCY          | Import | N         | Import LC | 1/1/2007 | D     | LCUN | Import LC |
|      | Import LC    |        |           |           |          |       |      |           |
|      | Usance Non   |        |           |           |          |       |      |           |
|      | Revolving-   |        |           |           |          | OPEN  |      |           |
|      | Advance      |        |           |           |          | ENDE  |      |           |
| IUNP | Periodic     | Import | N         | Import LC | 1/1/2007 | D     | LCUR | Import LC |
|      | Import LC    |        |           |           |          |       |      |           |
|      | Usance Non   |        |           |           |          | OPEN  |      |           |
|      | Revolving-   |        |           |           |          | ENDE  |      |           |
| IUNF | FCY          | Import | N         | Import LC | 1/1/2007 | D     | LCUR | Import LC |
|      | Import LC    |        |           |           |          | OPEN  |      |           |
|      | Sight Non -  |        |           |           |          | ENDE  |      |           |
| ILSN | Revolving    | Import | N         | Import LC | 1/1/2007 | D     | LCSN | Import LC |
|      | Import LC    |        |           |           |          |       |      |           |
|      | Sight Non -  |        |           |           |          | OPEN  |      |           |
|      | Revolving-   |        |           |           |          | ENDE  |      |           |
| ISNF | FCY          | Import | N         | Import LC | 1/1/2007 | D     | LCSN | Import LC |

|      | Import LC           |         |   |            |          | OPEN      |      |             |
|------|---------------------|---------|---|------------|----------|-----------|------|-------------|
| ILUR | Usance<br>Revolving | Import  | Υ | Import LC  | 1/1/2007 | ENDE<br>D | LCUR | Import LC   |
| ILUK | Import LC           | ППРОП   | I | Import LC  | 1/1/2007 | OPEN      | LCOK | IIIIport LC |
|      | Sight               |         |   |            |          | ENDE      |      |             |
| ILSR | Revolving           | Import  | Υ | Import LC  | 1/1/2007 | D         | LCSR | Import LC   |
|      | Import LC           |         |   |            |          |           |      |             |
|      | Sight               |         |   |            |          | OPEN      |      |             |
|      | Revolving-          |         |   |            |          | ENDE      |      |             |
| ISRF | FCY                 | Import  | Υ | Import LC  | 1/1/2007 | D         | LCSR | Import LC   |
|      | Import LC           |         |   |            |          |           |      |             |
|      | issuance on         |         |   |            |          | OPEN      |      |             |
|      | Request from        |         |   |            |          | ENDE      |      |             |
| LCIR | other bank          | Import  | N | Import LC  | 1/1/2007 | D         | LCIN | Import LC   |
|      | Import Back         |         |   |            |          | OPEN      |      |             |
|      | to Back LC          |         |   | Back 2     |          | ENDE      |      |             |
| BBLC | product             | Import  | N | Back LC    | 1/1/2007 | D         | LCBB | Import LC   |
|      | Stand by LC         |         |   |            |          | OPEN      |      |             |
|      | Issuance (MT        |         |   |            |          | ENDE      |      |             |
| SBLC | 700)                | Standby | N | Standby LC | 1/1/2007 | D         | LCSB | Standby LC  |
|      |                     |         |   |            |          | OPEN      |      |             |
|      | Clean LC            |         |   |            |          | ENDE      |      |             |
| CLCI | Issuance            | Clean   | N | Clean LC   | 1/1/2007 | D         | LCCL | Clean       |

| ELCR LCY Export Y Export LC Revolving - LCY Export LC T D LCER Export LC  Export LC Non Revolving - LCY Export N Export LC T D LCER Export LC  Clean LC CA Advising Export N Export N Export C D D LCER Export LC  Stand by LC SBLA Advising Export N Export N Export LC T D LCA Export LC  Export LC with Adding Export N Export LC T D LCA Export LC  Export LC - Advising O Export N Export N Export LC T D LCA Export LC  Export LC - Advising O Export N Export LC T D LCA Export LC  Export LC - Advising O Export N Export LC T D LCA Export LC  Export LC - Advising O Export N Export LC T D LCA Export LC  Export LC - Advising O Export N Export LC T D LCA Export LC  Export LC - Advising O Export N Export LC T D LCA Export LC  Export LC - Advising O Export N Export LC T D LCA Export LC  Export LC - Advising O Export N Export LC T D LCEX Export LC  Export LC - Advising O Export N Export LC T D LCEX Export LC T D LCEX Export LC T D LCEX Expor |       |              |             | Revolvin |             | START    | END  | GROU  |             |
|----------------------------------------------------------------------------------------------------|-------|--------------|-------------|----------|-------------|----------|------|-------|-------------|
| ELCR                                                                                                    | CODE  | DESC         | TYPE        | g        | REMARKS     | DT       | DT   | Р     | SLOGAN      |
| ELCR LCY Export Y Export LC  Export LC  Non Revolving- ELNR LCY Export N Export Clean  Clean LC  CLCA Advising Export N  Stand by LC  SBLA Advising Export N  Export LC  with Adding Confirmation Export LC  Advising of Transferred ELCT LC  Export N  Export LC  with Adding Confirmation Export N  Export LC  Advising ATB  Export N  Export LC  Advising ATB  Guarantee  Guls Issuance  upon receiving Gulr request  Guarantee  Guarantee |       |              |             |          |             | 1/1/200  |      |       |             |
| ELNR LC Non Revolving- LCY Export N Export Clean LC Clean LC Clean LC Advising Export Stand by LC SBLA Advising Export N Export N Export N Export Clean LC Copen Stand by LC Stand by LC Export Stand by LC Export Stand by LC Export Confirmation Export N Export Export N Export N Expor | FLCR  |              | Evport      | _        | Evport I C  |          |      | LCER  | Evport I C  |
| Non Revolving-LCY   Export   N   Export LC   To D   LCER   Export LC                                                                                                    | LLCK  |              | Ехроп       | <u> </u> | Export LO   | ,        | D    | LOLIX | Export EO   |
| ELNR LCY Export N Export LC 7 D LCER Export LC  Clean LC CLCA Advising Export N LC Export Clean LC CLCA Advising Export N LC DPEN LCCA Export LC  Stand by LC Stand by LC Export N Standby LC 7 D LCSA Export LC  Export LC With Adding Export N Export LC 7 D LCAC Export LC  Export LC - Advising of Transferred ELCT LC Export LC Export LC E |       |              |             |          |             |          | OPEN |       |             |
| Clean LC CLCA Advising Export N LC  Stand by LC SBLA Advising Export N  Export Clean 1/1/200 ENDE Copen LCSA Export LC  Export LC  Export LC  Export LC  Export LC  Export LC  Export LC  Export LC  Export LC  Export LC  Export LC  Advising Fransferred  ELCT LC  Export LC  Export LC  Advising of Transferred  ELCT LC  Export LC  Export LC  Export LC  Advising ATB  Export N  Export LC  Export LC  OPEN  1/1/200 ENDE  COPEN  1/1/200 ENDE  COPEN  1/1/200 ENDE  Export LC  OPEN  1/1/200 ENDE  Guarantee  Guarantee  Innancial  OPEN  Export LC  OPEN  Innancial  OPEN  Export LC  OPEN  Innancial  OPEN  Export LC  OPEN  Export LC  OPEN  Innancial  OPEN  Export LC  OPEN  Innancial  OPEN  Export LC  OPEN  Innancial  OPEN  Export LC  OPEN  Innancial  OPEN  Export LC  OPEN  Export LC  OPEN  Innancial  OPEN  Export LC  OPEN  Innancial  OPEN  Export LC  OPEN  Export LC  OPEN  Innancial  OPEN  Export LC  OPEN  Export LC  OPEN  Innancial  OPEN  Export LC  OPEN  Export LC  OPEN  Innancial  OPEN  Export LC  OPEN  Export LC  OPEN  Innancial  OPEN  Export LC  OPEN  Export LC |       |              |             |          |             | 1/1/200  |      |       |             |
| Clean LC Advising Export N  Export Clean LC  Stand by LC SBLA Advising Export N  Export LC with Adding Confirmation Export LC Export LC Advising of Transferred ELCT LC  Export LC Export LC Advising ATB  Guarantee Issuance upon receiving GUIR request  Guarantee Guarantee Guarantee Guarantee Guarantee Guarantee Guarantee Guarantee Guarantee Guarantee Guarantee Guarantee Guarantee Guarantee Guarantee Guarantee Guarantee Guarantee Guarantee Guarantee Advice of Guarantee Guarantee Guarantee Guarantee Guarantee Advice of Guarantee Guarantee Guarantee Guarantee Guarantee Guarantee Guarantee Guarantee Guarantee Guarantee Guarantee Advice of Guarantee Guarantee Guarantee Guarantee Advice of Guarantee Guarantee Guarantee Guarantee Advice of Guarantee I/1/200 FNDE  I/1/200 FNDE D CCA Export LC OPEN ENDE D LCSA Export LC OPEN Export LC OPEN Expor | ELNR  | LCY          | Export      | N        | Export LC   | 7        | _    | LCER  | Export LC   |
| CLCA Advising Export N LC 7 D LCCA Export LC  Stand by LC  SBLA Advising Export N Standby LC 7 D LCSA Export LC  Export LC with Adding ELAC Confirmation Export N Export LC 7 D LCAC Export LC  Export LC Advising of Transferred ELCT LC Export LC Export LC Advising ATB Export N Export LC 7 D LCEX Export LC  ELAT advising ATB Export N Export LC 7 D LCEX Export LC  Guarantee Issuance Guarantee Issuance upon receiving GUIR request Guarantee Advice of Guarantee  Guarantee Advice of Guarantee  Guarantee Guarantee Innancial 7 D LCGR Guarantee  Guarantee Guarantee Innancial 1/1/200 ENDE TOPEN Topen Topen Tope |       |              |             |          |             |          |      |       |             |
| Stand by LC  SBLA Advising Export N Standby LC 7 D LCSA Export LC  Export LC with Adding Confirmation Export N Export LC 7 D LCAC Export LC  Export LC - Advising of Transferred LC Export LC Export LC Export LC - Advising ATB Export N Export LC 7 D LCEX Export LC  Export LC - Export N Export LC 7 D LCEX Export LC  Export LC - Export N Export LC 7 D LCEX Export LC  Export LC - Export N Export LC 7 D LCEX Export LC  Export LC - Export N Export LC 7 D LCEX Export LC  Export LC - Export N Export LC 7 D LCEX Export LC  Export LC - I/1/200 ENDE OPEN ENDE OPEN ENDE ENDE OPEN ENDE OPEN EN |       |              |             |          |             |          |      |       |             |
| Stand by LC Advising Export Advising Export Export LC with Adding ELAC Confirmation Export Export LC- Advising of Transferred ELCT Export LC Export LC Export LC Export LC  Export LC  Advising of Transferred ELCT Export LC  Export LC  Guarantee  Guarantee  Guarantee  Indicate  Indicate  In | CLCA  | Advising     | Export      | N        | LC          | 7        |      | LCCA  | Export LC   |
| SBLA Advising Export N Standby LC 7 D LCSA Export LC  Export LC with Adding ELAC Confirmation Export N Export LC 7 D LCAC Export LC  Export LC - Advising of Transferred ELCT LC Export L N Export LC 7 D LCEX Export LC  Export LC - Advising ATB Export N Export LC 7 D LCEX Export LC  ELAT advising ATB Export N Export LC 7 D LCEX Export LC  Guarantee Guarantee Issuance Guarantee Issuance upon receiving Guarantee ROLE Guarantee Guarantee Guarantee ROLE Guarantee Guarantee Advice of Guarantee Guarantee Guarantee Advice of Guarantee Financial Financial Fina |       |              |             |          | _ ,         | 4/4/000  |      |       |             |
| ELAC Confirmation Export N Export LC 7 D LCAC Export LC  Export LC - Advising of Transferred LC Export LC T D LCEX Export LC  Export LC - Advising of Transferred LC Export N Export LC T D LCEX Export LC  Export LC - Export LC T D LCEX Export LC  ELAT advising ATB Export N Export LC T D LCEX Export LC  Guarantee Guarantee Issuance Guarantee Issuance Upon receiving request Guarantee N Guarantee Guarantee Guarantee Advice of Guarantee Financial T D LCGR Guarantee  Guarantee Financial T D LCGR Guarantee  Guarantee Financial T D LCGR Guarantee  Guarantee Financial T D LCGR Guarantee  Guarantee Financial T D LCGR Guarantee  Guarantee Financial T D LCGR Guarantee  Guarantee Financial T D LCGR Guarantee                                                                                                    | CDL A |              | Free and    | l NI     |             |          |      | 1.004 | Francis I C |
| ELAC   With Adding   Confirmation   Export   N   Export LC   7   D   LCAC   Export LC                                                                                                    | SBLA  |              | Export      | N        | Standby LC  | 1        | _    | LUSA  | Export LC   |
| ELAC Confirmation Export N Export LC 7 D LCAC Export LC  Export LC - Advising of Transferred ELCT LC Export N Export LC 7 D LCEX Export LC  Export LC - Export N Export LC 7 D LCEX Export LC  Export LC - Export N Export LC 7 D LCEX Export LC  Export LC - OPEN 1/1/200 ENDE COPEN ENDE COPEN ENDE COPEN ENDE COPEN ENDE COPEN ENDE COPEN ENDE COPEN ENDE COPEN ENDE COPEN ENDE COPEN ENDE COPEN ENDE COPEN ENDE COPEN ENDE COPEN ENDE COPEN ENDE COPEN ENDE COPEN ENDE COPEN ENDE COPEN ENDE COPEN ENDE COPEN ENDE COPEN ENDE COPEN ENDE COPEN ENDE ENDE ENDE ENDE ENDE ENDE ENDE E                                                                                                    |       |              |             |          |             | 1/1/200  |      |       |             |
| Export LC - Advising of Transferred ELCT LC Export N Export LC 7 D LCEX Export LC  Export LC - advising ATB Export N Export LC 7 D LCEX Export LC  Guarantee GUIS Issuance Guarantee Issuance upon receiving request Guarantee  Guarantee  Guarantee  Guarantee  Guarantee  N Guarantee I/1/200 ENDE 7 D LCEX Export LC  OPEN Financial 7 D LCGI Guarantee  I/1/200 ENDE 7 D LCGI Guarantee  Guarantee  Guarantee  Guarantee  Guarantee  Guarantee  Guarantee  Advice of  Guarantee  Guarantee  I/1/200 ENDE Financial 7 D LCGR Guarantee  Guarantee  Guarantee  I/1/200 ENDE FINANCIA  Guarantee  I/1/200 ENDE FINANCIA  Guarantee  Guarantee                                                                                                    | FLAC  |              | Export      | N        | Export I C  |          |      | LCAC  | Export I C  |
| Advising of Transferred LC Export N Export LC 7 D LCEX Export LC  Export LC - advising ATB Export N Export LC 7 D LCEX Export LC  Guarantee Guls Issuance Guarantee Issuance upon receiving request Guarantee Guarantee Guarantee Advice of Guarantee Issuance Guarantee Issuance Guarantee Guarantee Issuance Guarantee N Inancial To D LCGR Guarantee  Guarantee Issuance Guarantee N Inancial To D LCGR Guarantee  Guarantee Inancial To D LCGR Guarantee  Guarantee Inancial To D LCGR Guarantee  Guarantee Inancial To D LCGR Guarantee  Guarantee Inancial To D LCGR Guarantee                                                                                                    | LLITO |              | Export      | 11       | EXPORT EO   | <u>'</u> |      | 20/10 | Export 20   |
| Transferred LC Export N Export LC 7 D LCEX Export LC  Export LC - advising ATB Export N Export LC 7 D LCEX Export LC  Guarantee GUIS Issuance Guarantee Issuance upon receiving request Guarantee N Guarantee Guarantee N Guarantee Isouance upon receiving Guarantee Advice of Guarantee Financial T/1/200 ENDE Guarantee Financial T/1/200 ENDE Guarantee T/1/200 ENDE Guarantee T/1/200 ENDE Guarantee T/1/200 ENDE Guarantee T/1/200 ENDE Guarantee T/1/200 ENDE Guarantee T/1/200 ENDE Guarantee T/1/200 ENDE Guarantee T/1/200 ENDE Guarantee T/1/200 ENDE Guarantee T/1/200 ENDE Guarantee T/1/200 ENDE Guarantee T/1/200 ENDE Guarantee T/1/200 ENDE Guarantee T/1/200 ENDE                                                                                                    |       |              |             |          |             |          | OPEN |       |             |
| Export LC - advising ATB Export N Export LC 7 D LCEX Export LC  Guarantee                                                                                                    |       |              |             |          |             | 1/1/200  | ENDE |       |             |
| Export LC - advising ATB   Export   N   Export LC   T   D   LCEX   Export LC    Guarantee   Guarantee   Issuance   Guarantee   Issuance   Issuance   Issua | ELCT  | LC           | Export      | N        | Export LC   | 7        |      | LCEX  | Export LC   |
| ELAT     advising ATB     Export     N     Export LC     7     D     LCEX     Export LC       Guarantee     Guarantee     Issuance     Guarantee     1/1/200     ENDE     LCGI     Guarantee       Guarantee     Issuance     Issuance     Issuance     OPEN     OPEN     OPEN       Issuance     Issuance     I                                                                                                    |       |              |             |          |             |          |      |       |             |
| Guarantee Issuance Guarantee Issuance Issuance I |       |              |             |          |             |          |      |       |             |
| Guarantee Issuance Guarantee Issuance Issuance I | ELAT  | advising ATB | Export      | N        | Export LC   | 7        |      | LCEX  | Export LC   |
| GUIS Issuance Guarantee N financial 7 D LCGI Guarantee  Guarantee Issuance upon receiving request Guarantee N financial 7 D LCGR Guarantee  Guarantee Advice of financial 1/1/200 ENDE  Guarantee Financial 1/1/200 ENDE                                                                                                    |       | Cuarantas    |             |          | Cuerentes   | 1/1/200  |      |       |             |
| Guarantee Issuance upon receiving request  Guarantee  Guarantee  Guarantee  Guarantee  Guarantee  Advice of  Guarantee  Guarantee  Guarantee  Guarantee  Guarantee  Guarantee  Guarantee  Guarantee  Advice of  Guarantee  Guarantee  Guarantee  Guarantee  Guarantee  Advice of                                                                                                    | GUIS  |              | Guarantoe   | N        |             |          |      | LCGI  | Guarantoo   |
| Issuance upon receiving Guarantee N Guarantee 7 D LCGR Guarantee  Guarantee Advice of Financial 1/1/200 ENDE  Guarantee Financial 1/1/200 ENDE                                                                                                    | 0010  |              | Oddiantee   | 11       | IIIaiiciai  | ,        | D    | LOGI  | Guarantee   |
| upon receiving Guarantee N Guarantee 1/1/200 ENDE CHARLES Guarantee Guarantee Guarantee Financial 1/1/200 ENDE CHARLES Guarantee Guarantee Financial 1/1/200 ENDE                                                                                                    |       |              |             |          |             |          |      |       |             |
| receiving request Guarantee N Guarantee 1/1/200 ENDE D LCGR Guarantee  Guarantee Guarantee Advice of financial 1/1/200 ENDE  Guarantee T/1/200 ENDE  Guarantee OPEN Financial 1/1/200 ENDE                                                                                                    |       |              |             |          |             |          | OPEN |       |             |
| Guarantee Guarantee Financial 1/1/200 ENDE                                                                                                    |       |              |             |          | Guarantee   | 1/1/200  | ENDE |       |             |
| Guarantee Advice of financial 1/1/200 ENDE                                                                                                    | GUIR  | request      | Guarantee   | N        | financial   | 7        | _    | LCGR  | Guarantee   |
|                                                                                                    |       |              |             |          |             |          |      |       |             |
| GUAD   Advising   Guarantee   N   Advising   7   D   LCGA   Guarantee                                                                                                    | 01/15 |              |             | ]        |             |          |      |       |             |
|                                                                                                    | GUAD  | Advising     | Guarantee   | N        | Advising    | 7        |      | LCGA  | Guarantee   |
| Shipping OPEN OPEN Shipping Shipping 1/1/200 ENDE Shipping                                                                                                    |       |              | Chinnin a   |          | Chinning    | 1/1/200  |      |       | Chinnin ~   |
| Guarantee Shipping Shipping 1/1/200 ENDE Shipping SGLC Issuance Guarantee N Guarantee 7 D LCSG Guarantee                                                                                                    | SCIC  |              |             | N        |             |          |      | 1080  |             |
| OPEN Guarantee in Guarantee in Guarantee                                                                                                    | JGLU  | issualice    | Juarantee   | IN       | Guarantee   | <u>'</u> | _    | LUSU  | Juaiaillee  |
|                                                                                                    |       | Reimbursem   | Reimburseme |          | Reimburseme | 1/1/200  | _    |       | Reimburseme |
| REIM ent nt N nt 7 D LCER nt                                                                                                    | REIM  |              |             | N        |             | ., .,    |      | LCER  |             |

|   | ELAR | Export LC<br>Advising<br>(Receiving<br>MT710) | Export | N | Export LC | 1/1/200<br>7 | OPEN<br>ENDE<br>D | LCET | Export LC |
|---|------|-----------------------------------------------|--------|---|-----------|--------------|-------------------|------|-----------|
| • | ELRF | Export LC<br>Revolving-<br>FCY                | Export | Υ | Export LC | 1/1/200<br>7 | OPEN<br>ENDE<br>D | LCER | Export LC |
| • | ELNF | Export LC<br>Non<br>Revolving -<br>FCY        | Export | N | Export LC | 1/1/200      | OPEN<br>ENDE<br>D | LCER | Export LC |

## **Commission Class Definition**

| Product | Component 1 | RULE ID  | Component 2 | RULE ID  | Component 3 | RULE ID  |
|---------|-------------|----------|-------------|----------|-------------|----------|
| ILUN    | AILUN_COMM  | ALCCOM1  | AILUN_COM1  | ALCCOM1  | AILUN_COM2  | ALCCOM9  |
| IUNP    | AIUNP_COMM  | ALCCOM10 | AIUNP_COM1  | ALCCOM10 | AIUNP_COM2  | ALCCOM11 |
| IUNF    | AIUNF_COMM  | ALCCOM7  | AIUNF_COM1  | ALCCOM8  | NA          | NA       |
| ILSN    | AILSN_COMM  | ALCCOM1  | AILSN_COM1  | ALCCOM1  | NA          | NA       |
| ISNF    | AISNF_COMM  | ALCCOM7  | AISNF_COM1  | ALCCOM8  | NA          | NA       |
| ILUR    | AILUR_COMM  | ALCCOM10 | AILUR_COM1  | ALCCOM10 | AILUR_COM2  | ALCCOM11 |
| ILSR    | AILSR_COMM  | ALCCOM10 | AILSR_COM1  | ALCCOM10 | NA          | NA       |
| ISRF    | AISRF_COMM  | ALCCOM7  | AISRF_COM1  | ALCCOM8  | NA          | NA       |
| LCIR    | ALCIR_COMM  | ALCCOM1  | ALCIR_COM1  | ALCCOM1  | ALCIR_COM2  | ALCCOM10 |
| BBLC    | ABBLC_COMM  | ALCCOM1  | ABBLC_COM1  | ALCCOM1  | ABBLC_COM2  | ALCCOM11 |
| SBLC    | ASBLC_COMM  | ALCCOM4  | ASBLC_COM1  | ALCCOM6  | NA          | NA       |
| CLCI    | ACLCI_COMM  | ALCCOM5  | ACLCI_COM1  | ALCCOM6  | NA          | NA       |
| ELCR    | NA          | NA       | NA          | NA       | NA          | NA       |
| ELNR    | NA          | NA       | NA          | NA       | NA          | NA       |
| CLCA    | NA          | NA       | NA          | NA       | NA          | NA       |
| SBLA    | NA          | NA       | NA          | NA       | NA          | NA       |
| ELAC    | AELAC_COMM  | ALCCOM10 | NA          | NA       | NA          | NA       |
| ELCT    | NA          | NA       | NA          | NA       | NA          | NA       |
| ELAT    | NA          | NA       | NA          | NA       | NA          | NA       |
| GUIS    | AGUIS_COMM  | ALCCOM2  | AGUIS_COM1  | ALCCOM6  | NA          | NA       |
| GUIR    | AGUIR_COMM  | ALCCOM2  | AGUIR_COM1  | ALCCOM6  | NA          | NA       |

| GUAD | NA         | NA      | NA         | NA      | NA | NA |
|------|------------|---------|------------|---------|----|----|
| SGLC | ASGLC_COMM | ALCCOM3 | ASGLC_COM1 | ALCCOM6 | NA | NA |
| REIM | NA         | NA      | NA         | NA      | NA | NA |
| ELAR | NA         | NA      | NA         | NA      | NA | NA |
|      |            |         |            |         |    |    |
| ELRF | NA         | NA      | NA         | NA      | NA | NA |
| ELNF | NA         | NA      | NA         | NA      | NA | NA |

## **Charge Class Definition**

| CLASS<br>CODE    | EVENT FOR<br>ASSOCIATION | BASIS<br>AMOUNT TAG | DEFAULT<br>RULE | DEFAULT<br>SETTLEMENT<br>CCY |                                        |
|------------------|--------------------------|---------------------|-----------------|------------------------------|----------------------------------------|
| 1.00011100       | 5100                     | 10.00.4147          | 1.00011100      | 000                          | Products                               |
| LCCOU-ISS        | BISS                     | LC_OS_AMT           | LCCOU-ISS       | GBP                          | All Import                             |
| LCCOU-<br>AMND   | AMND                     | LC_AMND_AMT         | LCCOU-<br>AMND  | GBP                          | All Import                             |
| LC-SWIFTIS       | BISS                     | LC_OS_AMT           | LC-SWIFTIS      | GBP                          | All Import                             |
| LC-SWIFTAM       | AMND                     | LC_AMND_AMT         | LC-SWIFTAM      | GBP                          | All Import                             |
| LCEX-SWIFT       | BADV                     | LC_OS_AMT           | LCEX-SWIFT      | GBP                          | All Export(<br>Except<br>Confirmation) |
| LCEX-ADV         | BADV                     | LC_OS_AMT           | LCEX-ADV        | GBP                          | All Export(<br>Except<br>Confirmation) |
| LCEX-<br>CONFM   | BCFM                     | LC_OS_AMT           | LCEX-<br>CONFM  | GBP                          |                                        |
| LCEX-ADV1        | BANC                     | LC_OS_AMT           | LCEX-ADV        | GBP                          | All Export(<br>Except<br>Confirmation) |
| LCEX-<br>CONFM1  | AATC                     | LC_OS_AMT           | LCEX-<br>CONFM  | GBP                          | All Export(<br>Except<br>Confirmation) |
| LCEX-<br>CONFM2  | APAC                     | LC_OS_AMT           | LCEX-<br>CONFM  | GBP                          | All Export(<br>Except<br>Confirmation) |
| LCEX-<br>PRECON  | BPRE                     | LC_OS_AMT           | LCEX-<br>CONFM  | GBP                          | All Export(<br>Except<br>Confirmation) |
| LCEX-<br>PRECON1 | APAD                     | LC_OS_AMT           | LCEX-<br>CONFM  | GBP                          | All Export(<br>Except<br>Confirmation) |
| OTHBNKCHG        | BISS                     | LC_OS_AMT           | CHGFRMBEN       | GBP                          | All Export                             |
| LCCLSCHG         | CLOS                     | LC_OS_AMT           | LCCLSCHG        | GBP                          | All Export                             |
| LCROPCHG         | ROPN                     | LC_OS_AMT           | LCCLSCHG        | GBP                          | All Export                             |

| LCCANCHG | CANC | LC_OS_AMT | LCCLSCHG  | GBP | All Export                    |
|----------|------|-----------|-----------|-----|-------------------------------|
| LCCOUBC  | BISS | LC_OS_AMT | LCCOURBC  | GBP | All Import                    |
| LCSWFTBC | AMND | LC_OS_AMT | LCSWFTBC  | GBP | All Import                    |
| LCADVBC  | BADV | LC_OS_AMT | LCADVBC   | GBP | All Export                    |
| LCCONFBC | BANC | LC_OS_AMT | LCCONFBC  | GBP | All Export(With Confirmation) |
| GPAY_CHG | GCLP | LC_OS_AMT | LCSWIFTIS | GBP | Guarantee<br>Product          |

## **Annexure – B (Accounting Entries)**

## **Export LC**

| Olana         | т           |     |       |                 |                    |
|---------------|-------------|-----|-------|-----------------|--------------------|
| Class<br>Code | Txn<br>Code | D/C | Event | Role            | Amount Tag         |
| AALEEV        | ATC         | С   | AATC  | LC_OCU          | ADV_LIAB_OS_AMT    |
| AALEEV        | ATC         | D   | AATC  | LC_OCU_OFFSET   | ADV_LIAB_OS_AMT    |
| AALEEV        | ATC         | С   | AATC  | LC_CNF_OFF      | CNF_LIAB_OS_AMT    |
| AALEEV        | ATC         | D   | AATC  | LC_CNF          | CNF_LIAB_OS_AMT    |
| AALEEV        | CCO         | С   | AATC  | LCEX-CONMF_INC  | LCEX-CONMF_LIQD    |
| AALEEV        | CCO         | D   | AATC  | CHG_CUST_ACC    | LCEX-CONMF_LIQD    |
| AALEEV        | LAM         | С   | AMND  | LC_OCU_OFFSET   | ADV_LIAB_AMND_AMT  |
| AALEEV        | LAM         | D   | AMND  | LC_OCU          | ADV_LIAB_AMND_AMT  |
| AALEEV        | LAM         | С   | AMND  | LC_CNF_OFF      | CNF_LIAB_AMND_AMT  |
| AALEEV        | LAM         | D   | AMND  | LC_CNF          | CNF_LIAB_AMND_AMT  |
| AALEEV        | LAM         | С   | AMND  | LCCOLL_INT_ACCT | COLL_AMNDAMT       |
| AALEEV        | LAM         | D   | AMND  | COL_CUST_ACC    | COLL_AMNDAMT       |
| AALEEV        | ACH         | С   | AMND  | LCCOU-AMND_INC  | LCCOU-AMND_LIQD    |
| AALEEV        | ACH         | D   | AMND  | CHG_CUST_ACC    | LCCOU-AMND_LIQD    |
| AALEEV        | ACH         | С   | AMND  | LCEX-CONFM_INC  | LCEX-CONFM_LIQD    |
| AALEEV        | ACH         | D   | AMND  | CHG_CUST_ACC    | LCEX-CONFM_LIQD    |
| AALEEV        | COM         | С   | APAC  | LC_CNF_OFF      | CNF_LIAB_OS_AMT    |
| AALEEV        | COM         | D   | APAC  | LC_CNF          | CNF_LIAB_OS_AMT    |
| AALEEV        | ACH         | С   | APAC  | LCEX-ADV_INC    | LCEX-ADV_LIQD      |
| AALEEV        | ACH         | D   | APAC  | CHG_CUST_ACC    | LCEX-ADV_LIQD      |
| AALEEV        | ACH         | С   | APAC  | LCEX-CONFM_INC  | LCEX-CONFM_LIQD    |
| AALEEV        | ACH         | D   | APAC  | CHG_CUST_ACC    | LCEX-CONFM_LIQD    |
| AALEEV        | PAD         | С   | APAD  | LC_OCU_OFFSET   | ADV_LIAB_OS_AMT    |
| AALEEV        | PAD         | D   | APAD  | LC_OCU          | ADV_LIAB_OS_AMT    |
| AALEEV        | ACH         | С   | APAD  | LCEX-ADV_INC    | LCEX-ADV_LIQD      |
| AALEEV        | ACH         | D   | APAD  | CHG_CUST_ACC    | LCEX-ADV_LIQD      |
| AALEEV        | MVL         | С   | AVAL  | LC_OCU          | ADV_LIAB_AVAIL_AMT |
| AALEEV        | MVL         | D   | AVAL  | LC_OCU_OFFSET   | ADV_LIAB_AVAIL_AMT |

| AALEEV | MVL | С | AVAL | LC_CNF          | CNF_LIAB_AVAIL_AMT |
|--------|-----|---|------|-----------------|--------------------|
| AALEEV | MVL | D | AVAL | LC_CNF_OFF      | CNF_LIAB_AVAIL_AMT |
| AALEEV | LCL | С | AVAL | COL_CUST_ACC    | COLL_AVALAMT       |
| AALEEV | LCL | D | AVAL | LCCOLL_INT_ACCT | COLL_AVALAMT       |
| AALEEV | LCA | D | BADV | LC_OCU          | ADV_LIAB_OS_AMT    |
| AALEEV | LCA | D | BADV | LC_OCU_OFFSET   | ADV_LIAB_OS_AMT    |
| AALEEV | LCL | С | BADV | LCCOLL_INT_ACCT | COLL_AMT           |
| AALEEV | LCL | D | BADV | COL_CUST_ACC    | COLL_AMT           |
| AALEEV | ACH | С | BADV | LCEX-ADV_INC    | LCEX-ADV_LIQD      |
| AALEEV | ACH | D | BADV | CHG_CUST_ACC    | LCEX-ADV_LIQD      |
| AALEEV | ACH | С | BADV | LCEX-SWIFT_INC  | LCEX-SWIFT_LIQD    |
| AALEEV | ACH | D | BADV | CHG_CUST_ACC    | LCEX-SWIFT_LIQD    |
| AALEEV | MSC | С | BADV | LCADVBC_INC     | LCADVBC_LIQD       |
| AALEEV | MSC | D | BADV | LCADVBC_RECV    | LCADVBC_LIQD       |
| AALEEV | COM | С | BANC | LC_CNF_OFF      | CNF_LIAB_OS_AMT    |
| AALEEV | COM | D | BANC | LC_CNF          | CNF_LIAB_OS_AMT    |
| AALEEV | COM | С | BANC | LCEX-ADV1_INC   | LCEX-ADV1_LIQD     |
| AALEEV | COM | D | BANC | CHG_CUST_ACC    | LCEX-ADV1_LIQD     |
| AALEEV | ANC | С | BANC | LCCONFBC_INC    | LCCONFBC_LIQD      |
| AALEEV | ANC | D | BANC | LCCONFBC_RECV   | LCCONFBC_LIQD      |
| AALEEV | ACH | С | BPRE | LCEX-PRECO_INC  | LCEX-PRECO_LIQD    |
| AALEEV | ACH | D | BPRE | CHG_CUST_ACC    | LCEX-PRECO_LIQD    |
| AALEEV | 000 | С | MLIQ | LCADVBC_RECV    | LCADVBC_LIQD       |
| AALEEV | 000 | D | MLIQ | CHG_CUST_ACC    | LCADVBC_LIQD       |
| AALEEV | 000 | С | MLIQ | LCCONFBC_RECV   | LCCONFBC_LIQD      |
| AALEEV | 000 | D | MLIQ | CHG_CUST_ACC    | LCCONFBC_LIQD      |
| AALEEV | 000 | С | WAIV | LCADVBC_INC     | LCADVBC_WAIV       |
| AALEEV | 000 | D | WAIV | LCADVBC_RECV    | LCADVBC_WAIV       |
| AALEEV | 000 | С | WAIV | LCCONFBC_INC    | LCCONFBC_WAIV      |
| AALEEV | 000 | D | WAIV | LCCONFBC_RECV   | LCCONFBC_WAIV      |

## Confirming

| AALEEV | СОМ | С | BCFM | LC_CNF_OFF   | CNF_LIAB_OS_AMT |
|--------|-----|---|------|--------------|-----------------|
| AALEEV | СОМ | D | BCFM | LC_CNF       | CNF_LIAB_OS_AMT |
|        |     |   |      | LCEX-        |                 |
| AALEEV | COM | С | BCFM | CONFR_INC    | LCEX-CONFR_LIQD |
| AALEEV | СОМ | D | BCFM | CHG_CUST_ACC | LCEX-CONFR_LIQD |

## Charges

| AALEEV | LCC | С | CANC | LC_OCU          | ADV_LIAB_OS_AMT |
|--------|-----|---|------|-----------------|-----------------|
| AALEEV | LCC | D | CANC | LC_OCU_OFFSET   | ADV_LIAB_OS_AMT |
| AALEEV | LCC | С | CANC | LC_CNF          | CNF_LIAB_OS_AMT |
| AALEEV | LCC | D | CANC | LC_CNF_OFF      | CNF_LIAB_OS_AMT |
| AALEEV | СОМ | С | CANC | COL_CUST_ACC    | COLLAMT_OS      |
| AALEEV | СОМ | D | CANC | LCCOLL_INT_ACCT | COLLAMT_OS      |
| AALEEV | LCC | С | CLOS | LC_OCU          | ADV_LIAB_OS_AMT |

| AALEEV | LCC | D | CLOS | LC_OCU_OFFSET   | ADV_LIAB_OS_AMT |
|--------|-----|---|------|-----------------|-----------------|
| AALEEV | СОМ | С | CLOS | LC_CNF          | CNF_LIAB_OS_AMT |
| AALEEV | СОМ | D | CLOS | LC_CNF_OFF      | CNF_LIAB_OS_AMT |
| AALEEV | СОМ | С | CLOS | COL_CUST_ACC    | COLLAMT_OS      |
| AALEEV | СОМ | D | CLOS | LCCOLL INT ACCT | COLLAMT OS      |

## Import LC

| Class | Txn  | - /a |       |                 |                 |
|-------|------|------|-------|-----------------|-----------------|
| Code  | Code | D/C  | Event | Role            | Amount Tag      |
| ALIEV | LCL  | D    | AMND  | COL_CUST_ACC    | COLL_AMNDAMT    |
| ALIEV | LCL  | С    | AMND  | LCCOLL_INT_ACCT | COLL_AMNDAMTEQ  |
| ALIEV | IBC  | С    | AMND  | LCCOU-AMND_INC  | LCCOU-AMND_LIQD |
| ALIEV | IBC  | D    | AMND  | CHG_CUST_ACC    | LCCOU-AMND_LIQD |
| ALIEV | IBC  | С    | AMND  | LCSWIFT-AM_INC  | LC-SWIFTAM_LIQD |
| ALIEV | IBC  | D    | AMND  | CHG_CUST_ACC    | LC-SWIFTAM_LIQD |
| ALIEV | LAM  | С    | AMND  | LC_OCU_OFFSET   | LIAB_AMND_AMT   |
| ALIEV | LAM  | D    | AMND  | LC_OCU          | LIAB_AMND_AMT   |
| ALIEV | LAM  | С    | AMND  | LCSWFTBC_INC    | LCSWFTBC_LIQD   |
| ALIEV | LAM  | D    | AMND  | LCSWFTBC_RECV   | LCSWFTBC_LIQD   |
| ALIEV | MVL  | D    | AVAL  | LC_OCU_OFFSET   | AVAIL_SET_AMT   |
| ALIEV | MVL  | С    | AVAL  | LC_OCU          | AVAIL_SET_AMTEQ |
| ALIEV | MVL  | D    | AVAL  | LCCOLL_INT_ACCT | COLL_AVALAMT    |
| ALIEV | MVL  | С    | AVAL  | COL_CUST_ACC    | COLL_AVALAMTEQ  |
| ALIEV | LCL  | D    | BISS  | COL_CUST_ACC    | COLL_AMT        |
| ALIEV | LCL  | С    | BISS  | LCCOLL_INT_ACCT | COLL_AMTEQ      |
| ALIEV | IBC  | С    | BISS  | LCCOU-ISS_INC   | LCCOU-ISS_LIQD  |
| ALIEV | IBC  | D    | BISS  | CHG_CUST_ACC    | LCCOU-ISS_LIQD  |
| ALIEV | IBC  | С    | BISS  | LC-SWIFTIS_INC  | LC-SWIFTIS_LIQD |
| ALIEV | IBC  | D    | BISS  | CHG_CUST_ACC    | LC-SWIFTIS_LIQD |
| ALIEV | TAX  | С    | BISS  | LCTAX_PAY       | LCTAX_AMT       |
| ALIEV | TAX  | D    | BISS  | TAX_CUST_ACC    | LCTAX_AMT       |
| ALIEV | TAX  | С    | BISS  | LCTAX1_PAY      | LCTAX1_AMT      |
| ALIEV | TAX  | D    | BISS  | TAX_CUST_ACC    | LCTAX1_AMT      |
| ALIEV | TAX  | С    | BISS  | LCTAX2_PAY      | LCTAX2_AMT      |
| ALIEV | TAX  | D    | BISS  | TAX_CUST_ACC    | LCTAX2_AMT      |
| ALIEV | OLC  | С    | BISS  | LC_OCU_OFFSET   | LIAB_OS_AMT     |
| ALIEV | OLC  | D    | BISS  | LC_OCU          | LIAB_OS_AMT     |
| ALIEV | IBC  | С    | BISS  | LCCOUBC_INC     | LCCOUBC_LIQD    |
| ALIEV | IBC  | D    | BISS  | LCCOUBC_RECV    | LCCOUBC_LIQD    |

| ALIEV | LCC | D | CANC | LCCOLL_INT_ACCT | COLLAMT_OS     |
|-------|-----|---|------|-----------------|----------------|
| ALIEV | LCC | С | CANC | COL_CUST_ACC    | COLLAMT_OSEQ   |
| ALIEV | LCC | С | CANC | LCCANCHG_INC    | LCCANCHG_LIQD  |
| ALIEV | LCC | D | CANC | CHG_CUST_ACC    | LCCANCHG_LIQD  |
| ALIEV | LCC | С | CANC | LC_OCU          | LIAB_OS_AMT    |
| ALIEV | LCC | D | CANC | LC_OCU_OFFSET   | LIAB_OS_AMT    |
| ALIEV | LCC | D | CLOS | LCCOLL_INT_ACCT | COLLAMT_OS     |
| ALIEV | LCC | С | CLOS | COL_CUST_ACC    | COLLAMT_OSEQ   |
| ALIEV | LCC | С | CLOS | LCCLSCHG_INC    | LCCLSCHG_LIQD  |
| ALIEV | LCC | D | CLOS | CHG_CUST_ACC    | LCCLSCHG_LIQD  |
| ALIEV | LCC | С | CLOS | LC_OCU_OFFSET   | LIAB_OS_AMT    |
| ALIEV | LCC | D | CLOS | LC_OCU          | LIAB_OS_AMT    |
| ALIEV | RPN | С | ROPN | LCCOLL_INT_ACCT | COLLAMT_OS     |
| ALIEV | RPN | D | ROPN | COL_CUST_ACC    | COLLAMT_OSEQ   |
| ALIEV | RPN | С | ROPN | LCROPCHG_INC    | LCROPCHG_LIQD  |
| ALIEV | RPN | D | ROPN | CHG_CUST_ACC    | LCROPCHG_LIQD  |
| ALIEV | RPN | С | ROPN | LC_OCU_OFFSET   | LIAB_OS_AMT    |
| ALIEV | RPN | D | ROPN | LC_OCU          | LIAB_OS_AMT    |
| ALIEV | IBC | С | BISS | OTHBNKCH_INC    | OTHBNKCH _LIQD |
| ALIEV | IBC | D | BISS | CHG_CUST_ACC    | OTHBNKCH _LIQD |
| ALIEV | 000 | С | MLIQ | LCCOUBC_RECV    | LCCOUBC_LIQD   |
| ALIEV | 000 | D | MLIQ | CHG_CUST_ACC    | LCCOUBC_LIQD   |
| ALIEV | 000 | С | MLIQ | LCSWFTBC_RECV   | LCSWFTBC_LIQD  |
| ALIEV | 000 | D | MLIQ | CHG_CUST_ACC    | LCSWFTBC_LIQD  |
| ALIEV | 000 | С | WAIV | LCCOUBC_INC     | LCCOUBC_WAIV   |
| ALIEV | 000 | D | WAIV | LCCOUBC_RECV    | LCCOUBC_WAIV   |
| ALIEV | 000 | С | WAIV | LCSWFTBC_INC    | LCSWFTBC_WAIV  |
| ALIEV | 000 | D | WAIV | LCSWFTBC_RECV   | LCSWFTBC_WAIV  |

## Revolving

| ALIEV | LCR | С | REIN | LC_OCU_OFFSET | LIAB_REIN_AMT |
|-------|-----|---|------|---------------|---------------|
| ALIEV | LCR | D | REIN | LC_OCU        | LIAB_REIN_AMT |

## **Commission-Advance**

| ALIEV | ICM | С | CLIQ | XXXX_COM1RIA  | XXXX _COM1_LIQD |
|-------|-----|---|------|---------------|-----------------|
| ALIEV | ICM | D | CLIQ | COMM_CUST_ACC | XXXX _COM1_LIQD |
| ALIEV | ICM | С | CLIQ | XXXX _COM2RIA | XXXX _COM2_LIQD |
| ALIEV | ICM | D | CLIQ | COMM_CUST_ACC | XXXX _COM2_LIQD |
| ALIEV | ICM | С | CLIQ | XXXX _COMMRIA | XXXX _COMM_LIQD |
| ALIEV | ICM | D | CLIQ | COMM_CUST_ACC | XXXX _COMM_LIQD |
| ALIEV | ACC | С | ACCR | XXXX _COM1INC | XXXX _COM1_ACCR |
| ALIEV | ACC | D | ACCR | XXXX _COM1RIA | XXXX _COM1_ACCR |
| ALIEV | ACC | С | ACCR | XXXX _COM2INC | XXXX _COM2_ACCR |
| ALIEV | ACC | D | ACCR | XXXX _COM2RIA | XXXX _COM2_ACCR |

| ALIEV | ACC | С | ACCR | XXXX _COMMINC | XXXX _COMM_ACCR |
|-------|-----|---|------|---------------|-----------------|
| ALIEV | ACC | D | ACCR | XXXX COMMRIA  | XXXX COMM ACCR  |

### **Commission-Arrears**

| ALIEV | ICM | С | CLIQ | XXXX _COM1REC | XXXX _COM1_LIQD |
|-------|-----|---|------|---------------|-----------------|
| ALIEV | ICM | D | CLIQ | COMM_CUST_ACC | XXXX _COM1_LIQD |
| ALIEV | ICM | С | CLIQ | XXXX _COM2REC | XXXX _COM2_LIQD |
| ALIEV | ICM | D | CLIQ | COMM_CUST_ACC | XXXX _COM2_LIQD |
| ALIEV | ICM | С | CLIQ | XXXX _COMMREC | XXXX _COMM_LIQD |
| ALIEV | ICM | D | CLIQ | COMM_CUST_ACC | XXXX _COMM_LIQD |
| ALIEV | ACC | С | ACCR | XXXX _COM1INC | XXXX _COM1_ACCR |
| ALIEV | ACC | D | ACCR | XXXX _COM1REC | XXXX _COM1_ACCR |
| ALIEV | ACC | С | ACCR | XXXX _COM2INC | XXXX _COM2_ACCR |
| ALIEV | ACC | D | ACCR | XXXX _COM2REC | XXXX _COM2_ACCR |
| ALIEV | ACC | С | ACCR | XXXX _COMMINC | XXXX _COMM_ACCR |
| ALIEV | ACC | D | ACCR | XXXX _COMMREC | XXXX _COMM_ACCR |

Note: XXXX should replace with respective Commission class.

### **Guarantee Settlement**

| ALIEV | 000 | D | GCLP | CLAIM_DEBIT_ACCT  | CLAIM_CUST_AMT   |
|-------|-----|---|------|-------------------|------------------|
| ALIEV | 000 | С | GCLP | CLAIM_SUSPENSE    | CLAIM_CUST_AMT   |
| ALIEV | 000 | С | GCLP | CLAIM_CREDIT_ACCT | CLAIM_SETTLE_AMT |
| ALIEV | 000 | D | GCLP | CLAIM_SUSPENSE    | CLAIM_SETTLE_AMT |
| ALIEV | 000 | С | GCLP | LC_OCU            | CLAIM_SETTLE_AMT |
| ALIEV | 000 | D | GCLP | LC_OCU_OFFSET     | CLAIM_SETTLE_AMT |
| ALIEV | 000 | С | GCLP | CLAIM_SUSPENSE    | COLL_AVALAMT     |
| ALIEV | 000 | D | GCLP | LCCOLL_INT_ACCT   | COLL_AVALAMT     |
| ALIEV | 000 | С | GCLP | COL_CUST_ACC      | COLL_REFUND      |
| ALIEV | 000 | D | GCLP | LCCOLL_INT_ACCT   | COLL_REFUND      |

| ALIEV | 000 | D | GCLP | CHG_CUST_ACC | GPAY_CHG_LIQD |
|-------|-----|---|------|--------------|---------------|
| ALIEV | 000 | С | GCLP | GPAY_CHG_INC | GPAY_CHG_LIQD |

#### **Silent Confirmation**

 Accounting entry of AASC event with contingent entries with new amount tags and the reversal entry of ADV

| Dr/Cr | Accounting role | Amount tag      |
|-------|-----------------|-----------------|
| Dr    | LC_OCU_OFFSET   | ADV_LIAB_OS_AMT |
| Cr    | LC_OCU          | ADV_LIAB_OS_AMT |
| Dr    | LC_SCF          | SCF_LIAB_OS_AMT |
| Cr    | LC_SCF_OFF      | SCF_LIAB_OS_AMT |

• Accounting entry of AMND event with operation code as SCF,

| Dr/Cr | Accounting role | Amount tag        |
|-------|-----------------|-------------------|
| Dr    | LC_SCF          | SCF_LIAB_AMND_AMT |
| Cr    | LC_SCF_OFF      | SCF_LIAB_AMND_AMT |

• Accounting entry of AVAL event with operation code as SCF,

| Dr/Cr | Accounting role | Amount tag         |
|-------|-----------------|--------------------|
| Dr    | LC_SCF_OFF      | SCF_LIAB_AVAIL_AMT |
| Cr    | LC_SCF          | SCF_LIAB_AVAIL_AMT |

• Accounting entry of CLOS/CANC event with operation code as SCF,

| Dr/Cr | Accounting role | Amount tag      |
|-------|-----------------|-----------------|
| Dr    | LC_SCF_OFF      | SCF_LIAB_OS_AMT |
| Cr    | LC_SCF          | SCF_LIAB_OS_AMT |

• Accounting entry of ROPN event with operation code as SCF,

| Dr/Cr | Accounting role | Amount tag      |
|-------|-----------------|-----------------|
| Dr    | LC_SCF          | SCF_LIAB_OS_AMT |
| Cr    | LC_SCF_OFF      | SCF_LIAB_OS_AMT |

## Annexure - C (Reports)

#### **Reports Availability**

#### **Expired LC Report**

This report lists all those L/Cs which have expired but have not been closed and have some items outstanding. The items that could be outstanding and which the system checks for are liability amount, cash collateral, outstanding commission and outstanding charges. The report is sorted by the L/C expiry date and L/C reference number.

#### Closed LC Report

This report lists all L/Cs that are closed but still have certain items outstanding and therefore may require follow- up action. The L/Cs closed on any particular day can be identified by the report generated by the L/C Liquidation. The items that the system checks for as outstanding are cash collateral, outstanding commission and outstanding charges. The liability amount outstanding prior to the closing of the record will have automatically been reversed when the record was closed.

#### LCs Due to be Closed Report

This report provides a warning related to the L/Cs that will be closed over a period in the future so that the appropriate action may be taken. i.e., to extend the closing date, etc., if required. The system will report all LC s due to be closed whether or not they have outstanding items.

#### **Commission Due Report**

The report presents all periodic commissions which are due to be collected in a specific period in the future. Items listed on this report are all those periodic commissions due in a period which is selected when requesting the report. The system takes the next calculation date as the date of collection for arrears L/Cs. The sequence of the report is next collection date (from earliest to latest) and L/C reference.

### **Un-replied Tracers Report**

This report provides information on all the contracts for which some action is outstanding by a party external to the branch. Items are listed on this report only after the three statutory tracers have been generated and there has been no response ten days after the last tracer was sent. The sequence of the report is branch and L/C reference.

### Utilization of confirming facility reports by Banks

This function will generate the details of confirmed LC by the confirming banks. This is used for reporting the utilization of Confirming facility provided by another bank.

#### Daily Activity Report

This function will generate a report of all LC on which some processing has happened today. This will include the following

- New LC opened
- LCs on Hold
- Amendment on LC
- Closure of LC
- Cancellation of LC
- Reversals of LC
- Matured contracts
- Liquidation of contract

#### Commission activity report

The report prints all LC contracts for which commission liquidation has occurred today.

#### Commission Exception report

The report prints LC for which some exceptions occurred while liquidating the commission. The exception could be

- Commission collection account is closed
- Funds not available in the account

#### Accrual control report

This report provides a list of all contracts for which accrual entries have been passed today.

#### List Of Outstanding Items

This report lists all the outstanding items (both commission and charges) which have been debited to a GLSL account, which is normally the accounts receivable ledger and are marked as outstanding. This control report highlights the necessary details for the collection or the payment of the outstanding amount so that the required action may be taken. The sequence of the report is GL/SL of the outstanding item account, L/C reference number and posting date of original entry.

#### Open Ended LC

This report lists all the open ended L/Cs that are not closed. The sequence of the report is L/C issue date and L/C reference number. All L/Cs which were issued on a date in the past are listed in L/C number order followed by all the L/Cs which were issued on a following day in the past.

## Annexure – C (Advice)

### **EXPORT**

| Class  | Event | Advices         |
|--------|-------|-----------------|
| AALEEV | AATC  | LC_INSTR_COPY   |
| AALEEV | AATC  | PAYMENT_MESSAGE |
| AALEEV | APAC  | PADV_TO_ADVCON  |
| AALEEV | APAC  | PAYMENT_MESSAGE |
| AALEEV | BADV  | ADV_THIRD_BANK  |
| AALEEV | BADV  | LC_ACK_ADVICE   |
| AALEEV | BADV  | LC_INSTR_COPY   |
| AALEEV | BADV  | PAYMENT_MESSAGE |
| AALEEV | BANC  | LC_ACK_ADVICE   |
| AALEEV | BANC  | LC_CASH_COL_ADV |
| AALEEV | BCFM  | PAYMENT_MESSAGE |
| AALEEV | TRNF  | REQ_TRANSFER    |
| AALEEV | TRNF  | TRANSFER_APP    |
| AALEEV | TRNF  | TRANSFER_ISB    |
| AALEEV | TRNF  | TRANSFER_LC     |
| AALEEV | TRNF  | TRANSFER_NEWATB |
| AALEEV | TRNF  | TRANSFER_NEWBEN |
| AALEEV | TRNF  | TRANSFER_ORGBEN |

### **IMPORT**

| Class | Event | Advices         |
|-------|-------|-----------------|
| ALIEV | AMND  | AMD_IMP_CR      |
| ALIEV | AMND  | LC_AM_INST_COPY |
| ALIEV | AMND  | LC_AMD_AUTH_REB |
| ALIEV | AMND  | LC_CASH_COL_ADV |
| ALIEV | AMND  | LC_INSURANCEADV |
| ALIEV | AMND  | PAYMENT_MESSAGE |
| ALIEV | AMNV  | LC_AMND_INSTR   |
| ALIEV | BISS  | CUST_COVER      |
| ALIEV | BISS  | ISB_ABK_CL      |
| ALIEV | BISS  | ISB_BEN_CL      |

| ALIEV | BISS | LC_AUTH_REIMB   |
|-------|------|-----------------|
| ALIEV | BISS | LC_CASH_COL_ADV |
| ALIEV | BISS | LC_INSTR_COPY   |
| ALIEV | BISS | LC_INSTRUMENT   |
| ALIEV | BISS | LC_INSURANCEADV |
| ALIEV | BISS | LC_PRE_ADVICE   |
| ALIEV | BISS | PAYMENT_MESSAGE |
| ALIEV | CANC | CANC_REIM_AUTH  |
| ALIEV | CANC | LC_CANCEL_ADV   |
| ALIEV | CANC | PAYMENT_MESSAGE |
| ALIEV | CLIQ | PAYMENT_MESSAGE |
| ALIEV | CLOA | CLOSURE_ADV     |
| ALIEV | CLOS | CLOS_REIM_AUTH  |
| ALIEV | CLOS | LC_CLOSE_ADV    |
| ALIEV | CLOS | PAYMENT_MESSAGE |

#### Annexure - D

#### Points to be Noted

- ➤ No separate event to trigger Pre-Advise. Pre-Advise message has to be attached with BISS event and will be generated along with MT700. Since the procedure is against Market practice suggested workaround is to suppress the Generation of MT700 at the time of issuance and later manually generate LC Instrument from Outgoing Browser.
- Amendment Message has to be attached only in AMNV event.

In the following products LCY has been restricted so the FCY transaction can be tracked separately.

**IUNF-Import LC Usance Non Revolving-FCY** 

ISNF-Import LC Sight Non - Revolving-FCY

ISRF-Import LC Sight Revolving-FCY

ELRF- Export LC Revolving-FCY

ELNF- Export LC Non Revolving -FCY

Beside the above commonly used import products mentioned above following product has been created for specific requirement

LCIR – For issuing the LC that has been requested from other branch/bank with Arrears non periodic

**IUNP-** Advance Periodic commission

#### Limitations

- Linking of Free Format Text for MT747 is not supported.
- ➤ Linking of Free Format text for MT720 is not supported.
- Cancellation / Amendment of Transfer is not supported.

- Creation of a Transfer LC will automatically collect the charges and generate messages defined for BADV event. Suggested work around is to make use of a specific product for transfer with all the charges waived and Messages suppressed. User has to remove the restrictions while creating the parent contract.
- > STP messages will appear as 'Unauthorized' in incoming browser. These messages have to be manually authorized.
- > Stand By LC generation is supported only for MT700
- > STP message processing for MT760 is not supported.
- Commission/Charges during Reinstate is not supported

### Annexure – E (Workflow)

Workflow for Letter of Credit Origination:

The Business Process Execution Language (BPEL) workflow layer allows you to define a workflow for handling different transactions. The front-end user interface of this layer allows you to capture details required for the transactions and sends them to Oracle FLEXCUBE for processing.

#### **BPEL-Import LC Issuance Workflow**

An Import LC issuance is providing a letter of credit to a customer; to issue, advice or confirm a letter of credit, for a trade transaction. Your bank thus verifies the customer limit to enable the transaction. After compliance checks and validations are performed, your bank requests an acceptance instruction from your customer. The customer may accept the data entry and may ask your bank to include further details, which if acceptable, are included in the LC transaction. If the customer modifications are not acceptable to the bank, the same can be communicated to the customer and the record may be consequently deleted.

#### Stages in Import LC Issuance

In Oracle FLEXCUBE, the process for issuing an import LC is governed by several user roles created to perform different tasks. At every stage, the users (with requisite rights) need to fetch the relevant transactions from their task lists and act upon them. Similarly, at different times, the system will make calls to certain web services to process the transaction. This process is composed of the following stages:

- 1. Receive and verify LC import opening form and other documents
- 2. Retrieve customer limit details and check for limit approval
- 3. Notify prospect/customer on negative status of limit
- 4. Input details of LC import issuance
- 5. Verify details of LC import issuance
- 6. Modify details of LC import issuance

- 7. Sub process AML checks
- 8. Arrange term deposit
- 9. Create LC import in Oracle FLEXCUBE
- 10. Store documents

### Stages in Export LC Issuance

In Oracle FLEXCUBE, the process for issuing an Export LC is governed by several user roles created to perform different tasks. At every stage, the users (with requisite rights) need to fetch the relevant transactions from their task lists and act upon them. Similarly, at different times, the system will make calls to certain web services to process the transaction. This process is composed of the following stages:

- 1. Receive Export LC and Establish Authenticity
- 2. Inform Issuing Bank
- 3. Input LC Details
- 4. Verify Details of LC
- 5. Modify details of Export LC
- 6. Retrieve and Verify Export LC Details
- 7. Seek Clarification from Issuing Bank
- 8. Capture Remarks to Inform Issuing Bank
- 9. Confirmation Stage
- 10. Seek Issuing Bank's Approval
- 11. Create / Modify LC Details
- 12. Store Documents

## **Annexure – E (Gateway Services)**

FLEXCUBE is using synchronous and asynchronous gateway services to ensure data flow from external system to FCUBS in XML format.

Bank can use gateway services for communicating external system to FLEXCUBE. LC module supports gateway operations.

Gateway service for Letter of Credit module is FCUBSLCService and following are the operations under Letters of Credit Online Service

| Service Name  | Service Description      | Operations           | Operation Description              |
|---------------|--------------------------|----------------------|------------------------------------|
| FCUBSLCServic | Letters of Credit Online | AuthorizeAmendConfir |                                    |
| е             | Service                  | m                    | AuthorizeAmendConfirm              |
| FCUBSLCServic | Letters of Credit Online |                      | Authorization of Letters Of Credit |
| е             | Service                  | AuthorizeAvailment   | Availment Detail                   |
| FCUBSLCServic | Letters of Credit Online |                      | Authorization of Letters of Credit |
| е             | Service                  | AuthorizeContract    | Contract                           |
| FCUBSLCServic | Letters of Credit Online |                      | Authorization of Letters of Credit |
| е             | Service                  | AuthorizePayment     | Payment                            |
| FCUBSLCServic | Letters of Credit Online |                      |                                    |
| е             | Service                  | CloseAmendConfirm    | CloseAmendConfirm                  |
| FCUBSLCServic | Letters of Credit Online |                      | Closure of Letters Of Credit       |
| е             | Service                  | CloseContract        | Contract                           |
| FCUBSLCServic | Letters of Credit Online |                      |                                    |
| е             | Service                  | ConfirmAmendConfirm  | ConfirmAmendConfirm                |
| FCUBSLCServic | Letters of Credit Online |                      |                                    |
| е             | Service                  | CreateAmendConfirm   | CreateAmendConfirm                 |
| FCUBSLCServic | Letters of Credit Online |                      | Creation of Letters Of Credit      |
| е             | Service                  | CreateAvailment      | Availment Detail                   |
| FCUBSLCServic | Letters of Credit Online |                      | Creation of Letters of Credit      |
| е             | Service                  | CreateContract       | Contract                           |
| FCUBSLCServic | Letters of Credit Online |                      | Creation of Letters of Credit      |
| е             | Service                  | CreatePayment        | Payment                            |
| FCUBSLCServic | Letters of Credit Online |                      | Reassignment of Letters of Credit  |
| е             | Service                  | CreateReassign       | Contract                           |
| FCUBSLCServic | Letters of Credit Online |                      | Creation of Letters of Credit      |
| е             | Service                  | CreateTransfer       | Transfer                           |

| FCUBSLCServic | Letters of Credit Online |                    |                                   |
|---------------|--------------------------|--------------------|-----------------------------------|
| е             | Service                  | DeleteAmendConfirm | DeleteAmendConfirm                |
| FCUBSLCServic | Letters of Credit Online |                    | Deletion of Letters Of Credit     |
| е             | Service                  | DeleteAvailment    | Availment Detail                  |
| FCUBSLCServic | Letters of Credit Online |                    | Deletion of Letters Of Credit     |
| е             | Service                  | DeleteContract     | Contract                          |
| FCUBSLCServic | Letters of Credit Online |                    | Deletion of Letters of Credit     |
| е             | Service                  | DeletePayment      | Payment                           |
| FCUBSLCServic | Letters of Credit Online |                    | Deletion of Letters of Credit     |
| е             | Service                  | DeleteTransfer     | Transfer                          |
| FCUBSLCServic | Letters of Credit Online |                    |                                   |
| е             | Service                  | ModifyAmendConfirm | ModifyAmendConfirm                |
| FCUBSLCServic | Letters of Credit Online |                    | Modification of Letters Of Credit |
| е             | Service                  | ModifyContract     | Contract                          |
| FCUBSLCServic | Letters of Credit Online |                    | Modification of Letters of Credit |
| е             | Service                  | ModifyTransfer     | Transfer                          |
| FCUBSLCServic | Letters of Credit Online |                    |                                   |
| е             | Service                  | QueryAmendConfirm  | QueryAmendConfirm                 |
| FCUBSLCServic | Letters of Credit Online |                    | Query for Letters Of Credit       |
| е             | Service                  | QueryAvailment     | Availment Detail                  |
| FCUBSLCServic | Letters of Credit Online |                    | Query for Letters Of Credit       |
| е             | Service                  | QueryContract      | Contract                          |
| FCUBSLCServic | Letters of Credit Online |                    | Query of Letters of Credit        |
| е             | Service                  | QueryPayment       | Payment                           |
| FCUBSLCServic | Letters of Credit Online |                    | Query of Letters of Credit        |
| е             | Service                  | QueryTransfer      | Transfer                          |
| FCUBSLCServic | Letters of Credit Online |                    | Reassignment of Letters of Credit |
| е             | Service                  | ReassignLCContract | Contract                          |
| FCUBSLCServic | Letters of Credit Online |                    | Reopen Letters Of Credit          |
| е             | Service                  | ReopenContract     | Contract                          |
| FCUBSLCServic | Letters of Credit Online |                    | Reversal of Letters Of Credit     |
| е             | Service                  | ReverseAvailment   | Availment Detail                  |
| FCUBSLCServic | Letters of Credit Online |                    | Reversal of Letters Of Credit     |
| е             | Service                  | ReverseContract    | Contract                          |
| FCUBSLCServic | Letters of Credit Online |                    | Reversal of Letters of Credit     |
| е             | Service                  | ReversePayment     | Payment                           |
| FCUBSLCServic | Letters of Credit Online |                    | Rollover of Letters Of Credit     |
| е             | Service                  | RolloverContract   | Contract                          |

## Following are the Letters of Credit Maintenance Service available

| Service Name        | Service Description | Operations       | Operation Description              |
|---------------------|---------------------|------------------|------------------------------------|
|                     | Letters of Credit   |                  | Authorization of Letters of Credit |
| FCUBSLCMaintService | Maintenance Service | AuthorizeBrnPrm  | Branch Parameters                  |
|                     | Letters of Credit   |                  | Authorization of Letters of Credit |
| FCUBSLCMaintService | Maintenance Service | AuthorizeProduct | Product                            |
|                     | Letters of Credit   |                  | Creation of Letters of Credit      |
| FCUBSLCMaintService | Maintenance Service | CreateBrnPrm     | Branch Parameters                  |
|                     | Letters of Credit   |                  | Creation of Letters of Credit      |
| FCUBSLCMaintService | Maintenance Service | CreateProduct    | Product                            |
|                     | Letters of Credit   |                  | Deletion of Letters of Credit      |
| FCUBSLCMaintService | Maintenance Service | DeleteBrnPrm     | Branch Parameters                  |
|                     | Letters of Credit   |                  | Deletion of Letters of Credit      |
| FCUBSLCMaintService | Maintenance Service | DeleteProduct    | Product                            |
|                     | Letters of Credit   |                  | Modification of Letters of Credit  |
| FCUBSLCMaintService | Maintenance Service | ModifyBrnPrm     | Branch Parameters                  |

|                     | Letters of Credit   |               | Modification of Letters of Credit |
|---------------------|---------------------|---------------|-----------------------------------|
| FCUBSLCMaintService | Maintenance Service | ModifyProduct | Product                           |
|                     | Letters of Credit   |               | Query of Letters of Credit        |
| FCUBSLCMaintService | Maintenance Service | QueryBrnPrm   | Branch Parameters                 |
|                     | Letters of Credit   |               | Query of Letters of Credit        |
| FCUBSLCMaintService | Maintenance Service | QueryProduct  | Product                           |

### ORACLE'

Oracle Financial Services Software Limited

Oracle Park

Off Western Express Highway

Goregaon (East)

Mumbai, Maharashtra 400 063

India

Worldwide Inquiries:

Phone: +91 22 6718 3000

Fax:+91 22 6718 3001

www.oracle.com/financialservices/

Copyright © [2017], [2019] Oracle and/or its affiliates. All rights reserved.

Oracle and Java are registered trademarks of Oracle and/or its affiliates. Other names may be trademarks of their respective owners.

U.S. GOVERNMENT END USERS: Oracle programs, including any operating system, integrated software, any programs installed on the hardware, and/or documentation, delivered to U.S. Government end users are "commercial computer software" pursuant to the applicable Federal Acquisition Regulation and agency-specific supplemental regulations. As such, use, duplication, disclosure, modification, and adaptation of the programs, including any operating system, integrated software, any programs installed on the hardware, and/or documentation, shall be subject to license terms and license restrictions applicable to the programs. No other rights are granted to the U.S. Government.

This software or hardware is developed for general use in a variety of information management applications. It is not developed or intended for use in any inherently dangerous applications, including applications that may create a risk of personal injury. If you use this software or hardware in dangerous applications, then you shall be responsible to take all appropriate failsafe, backup, redundancy, and other measures to ensure its safe use. Oracle Corporation and its affiliates disclaim any liability for any damages caused by use of this software or hardware in dangerous applications.

This software and related documentation are provided under a license agreement containing restrictions on use and disclosure and are protected by intellectual property laws. Except as expressly permitted in your license

agreement or allowed by law, you may not use, copy, reproduce, translate, broadcast, modify, license, transmit, distribute, exhibit, perform, publish or display any part, in any form, or by any means. Reverse engineering, disassembly, or de-compilation of this software, unless required by law for interoperability, is prohibited. The information contained herein is subject to change without notice and is not warranted to be error-free. If you find any errors, please report them to us in writing.

This software or hardware and documentation may provide access to or information on content, products and services from third parties. Oracle Corporation and its affiliates are not responsible for and expressly disclaim all warranties of any kind with respect to third-party content, products, and services. Oracle Corporation and its affiliates will not be responsible for any loss, costs, or damages incurred due to your access to or use of third-party content, products, or services.